# Vorexperimente zu gekoppelten Beschleunigerkavitäten

korrigierte Version

# Bachelorarbeit am Institut für Angewandte Physik an der Goethe Universität Frankfurt am Main

# von Dominik Mäder

Betreut von Professor Dr. U. Ratzinger und Dr. A. Bechtold

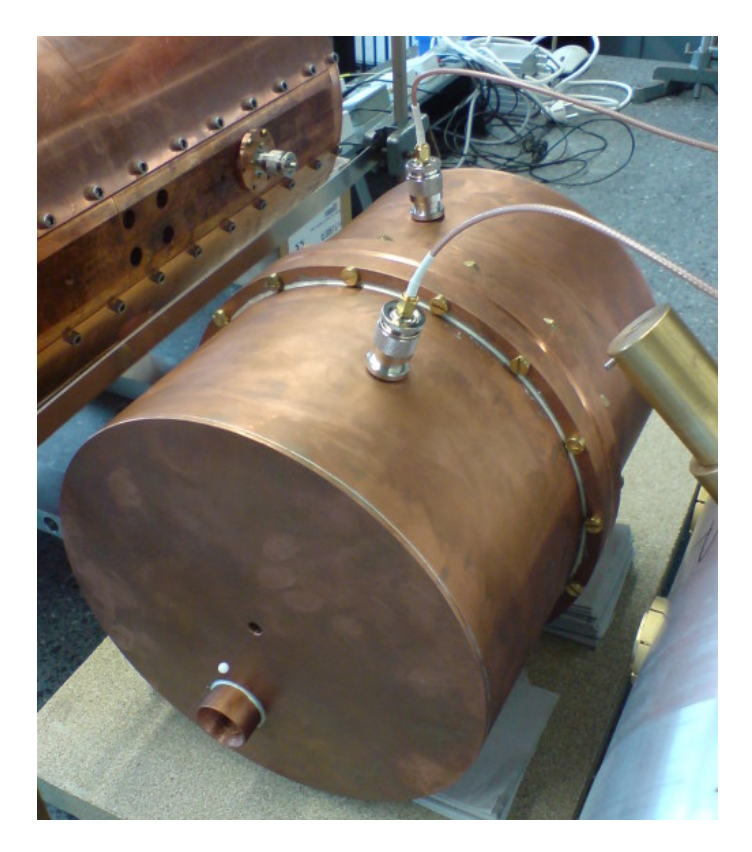

November 2008

Ich erkläre hiermit, dass ich die vorliegende Arbeit selbständig verfasst und keine anderen als die angegebenen Quellen und Hilfsmittel verwendet habe.

Frankfurt am Main, den 04.11.2008

# Inhaltsverzeichnis

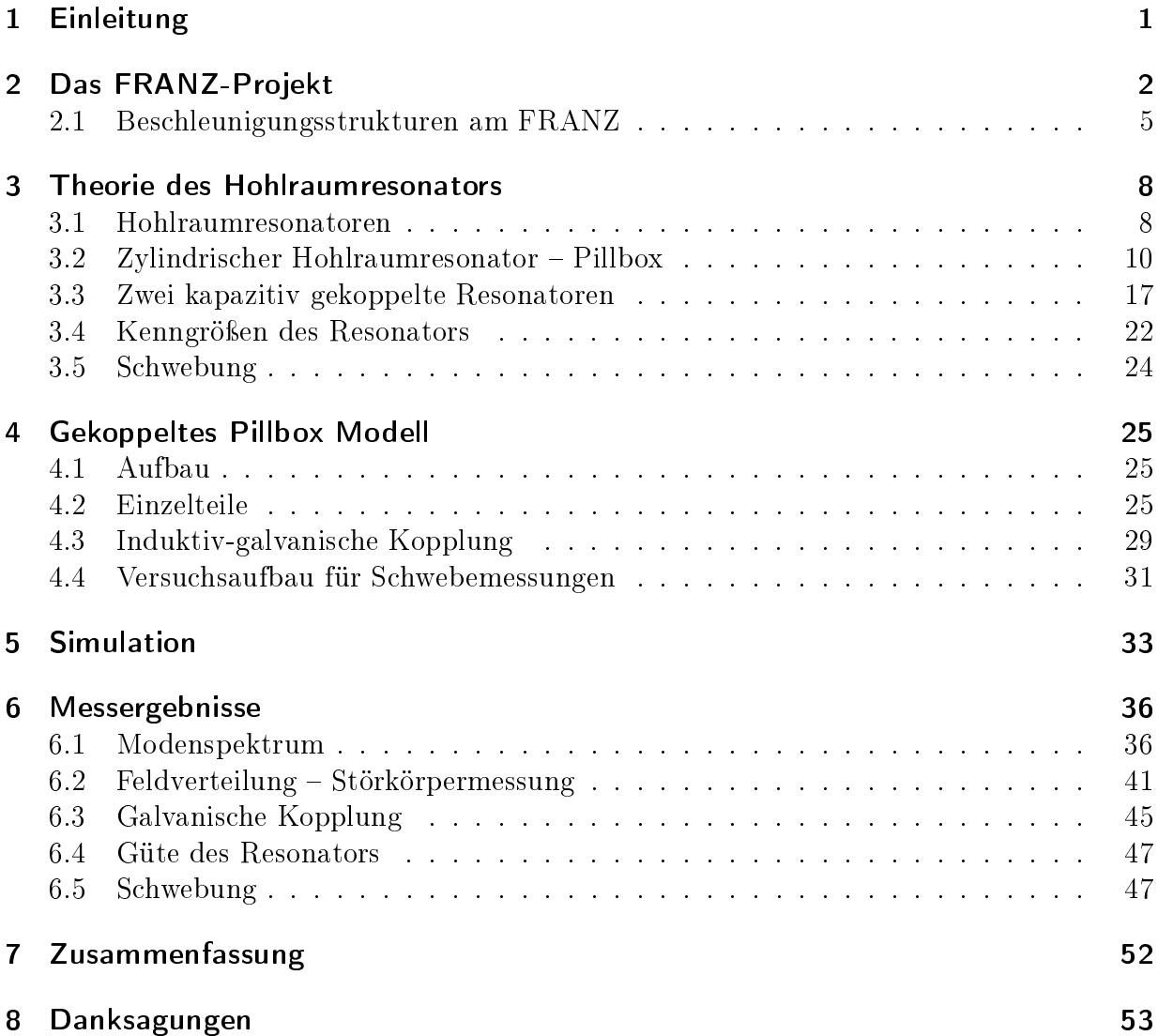

# 1 Einleitung

Linearbeschleuniger nutzen die Leistung von Hochfrequenz(HF)-Sendern zur Teilchenbeschleunigung. Diese HF-Sendeanlagen sind kostspielig und bilden oft den Hauptanteil der Kosten in heutigen Linearbeschleunigungsanlagen. Um jede einzelne Beschleunigungskavität mit Leistung zu versorgen werden mehrere Sender benötigt. Eine Möglichkeit diese HF-Generatoren einzusparen ist es die Beschleunigungskavitäten miteinander zu koppeln. Eine mit HF-Leistung versorgte Kavität kann über die Kopplung weitere Resonatoren anregen. Diese Technik soll beim geplanten FRANZ-Projekt (Frankfurter-Neutronen-Quelle am Stern-Gerlach-Zentrum) angewendet werden. Mit gekoppelten Beschleunigerstrukturen spart man Kosten und den Platz, den mehrere HF-Sendeanlagen einnehmen würden.

In dieser Arbeit wird anhand eines Modells die elektromagnetische Kopplung zweier Hohlraumresonatoren untersucht. Es wird gezeigt, wie sich die Kopplung auf das Gesamtsystem auswirkt und welche Abstimmungsmöglichkeiten bestehen. Des Weiteren werden Untersuchungen zur Schwebung in gekoppelten Hohlraumresonatoren durchgeführt. Eine solcher Betriebsmodus könnte für die Strahlablenkung gepulster Teilchenstrahlen, die auch am FRANZ vorgenommen werden muss, geeignet sein.

# 2 Das FRANZ-Projekt

Die Frankfurter-Neutronen-Quelle am Stern-Gerlach-Zentrum (FRANZ) soll aus beschleunigten Protonen, die auf ein Lithium-Target treffen, Neutronen erzeugen. Dazu sollen Protonen mit einer gekoppelten Beschleuniger-Struktur (RFQ-IH) auf die erforderlichen Energien beschleunigt werden [Meu06].

### Beschleunigung

Bei den ersten Planungen von FRANZ war für die Beschleunigung der Protonen eine RFQund eine CH-Struktur<sup>1</sup> vorgesehen (Abbildung 2.1). Beide Strukturen sollten separat über einen Hochfrequenzgenerator betrieben werden. Um einen Generator einzusparen, hat man sich entschlossen die Beschleunigungsstrukturen miteinander zu koppeln (Abbildung 2.2). Die IH-Struktur hat gegenüber der CH-Struktur den Vorteil die elektrischen Felder stärker auf die Strahlachse zu konzentrieren (Kapitel 3.4). Um Resonanzfrequenzen zu variieren, sollen bei den Beschleunigern von FRANZ Abstimmplatten und Tauchkolben zum Einsatz kommen.

Im Rahmen dieser Bachelorarbeit wurde ein Modell entworfen, an dem der grundlegende Zusammenhang zwischen Kopplung, Tauchkolben und Resonanzfrequenz untersucht werden kann.

### Strahlablenkung

Um einen Protonenstrahl höchster Intensität auf das Lithium-Target zu schieÿen, wird ein Bunch-Compressor neun Protonen-Pakete auf unterschiedlich langen Wegstrecken zu einem Bunch zusammenführen. Damit die Protonen die unterschiedlichen Strecken nehmen, müssen sie jeweils in verschiedenen Winkeln zur Strahlachse abgelenkt werden. Hierfür ist der Chopper (Abbildung 2.2) erforderlich [Cha08].

Eine Möglichkeit die Protonen aufzufächern, wäre die Verwendung eines Dipolfeldes. Die Teilchen würden dann z.B. durch das elektrische Feld zweier geladener Kondensatorplatten abgelenkt werden. Diese klassische Methode der Strahlablenkung führt bei dem FRANZ-Chopper zu Problemen. Die Protonen sollen mit einer hohen Geschwindigkeit in das Chopper-System fliegen (2 MeV). Wegen der kurzen Laufzeit im Chopper, müsste das elektrische Ablenkfeld sehr stark sein.

<sup>1</sup>Weitere Informationen zu den Beschleunigungsstrukturen in Kapitel 2.1

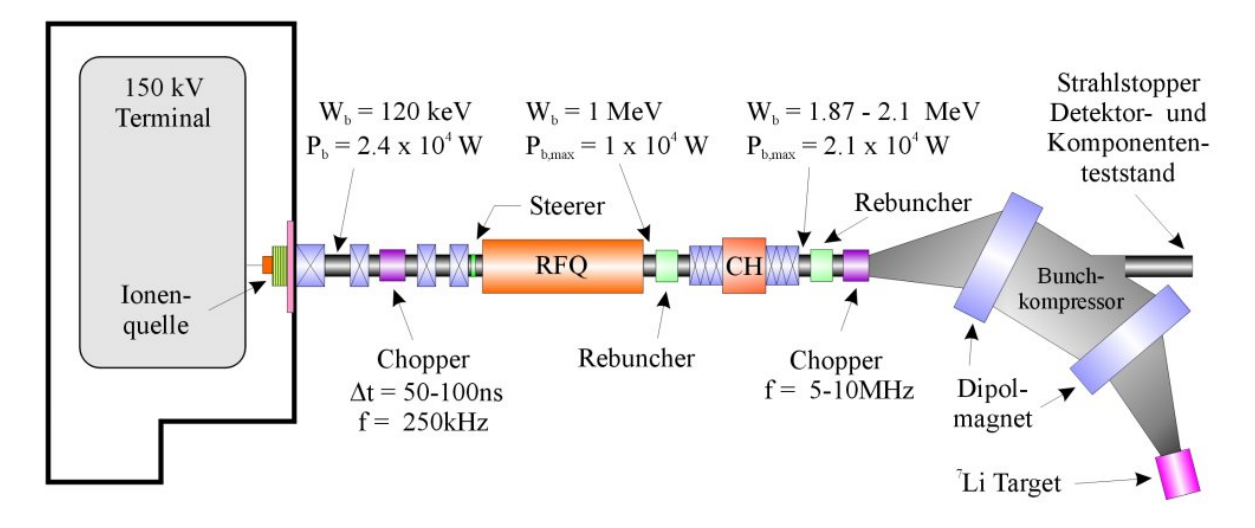

Abbildung 2.1: Bei einem der früheren Konzepte waren die Beschleunigungsstrukturen (RFQ und CH) noch nicht gekoppelt.

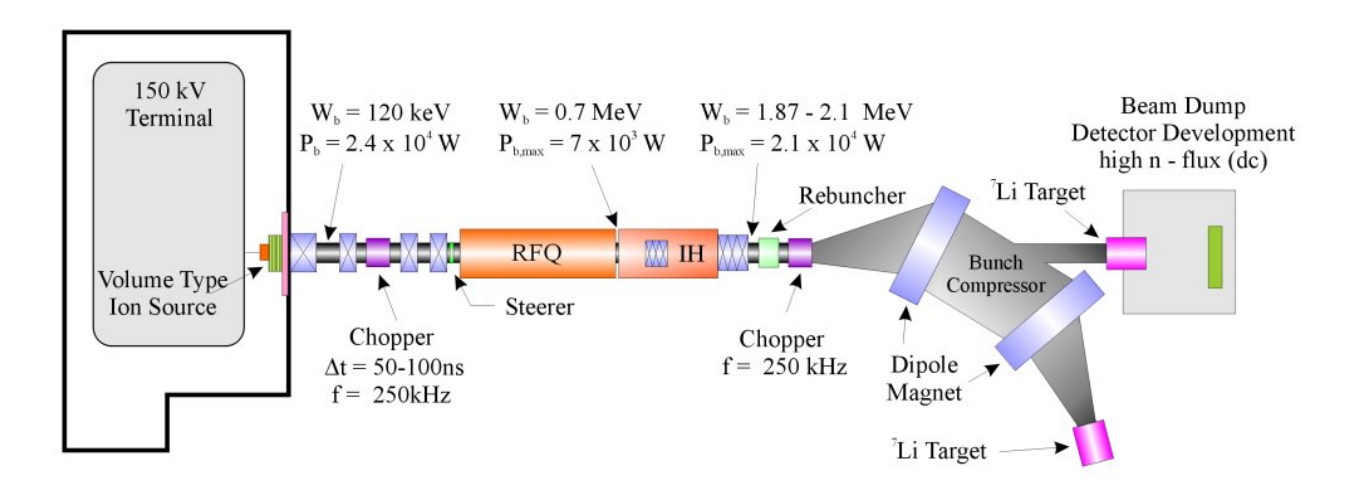

Abbildung 2.2: Die Beschleunigungsstrukuren (RFQ und IH) sind bei dem aktuellen Konzept miteinander gekoppelt.

#### 2 Das FRANZ-Projekt

Beim Durchlaufen des Dipolfeldes L erfahren die Protonen eine Beschleunigung a in radialer Richtung. Die z-Komponente der Geschwindigkeit bleibt konstant. Daraus lässt sich der Ablenkwinkel  $\alpha$  bestimmen.

$$
v_z = \frac{L}{t} \quad \Leftrightarrow \quad t = \frac{L}{v_z} \tag{2.1}
$$

$$
v_r = at = a \frac{L}{v_z} \tag{2.2}
$$

$$
\Rightarrow \tan(\alpha) = \frac{v_r}{v_z} = \frac{aL}{v_z^2} \tag{2.3}
$$

Die benötigte Feldstärke E<sup>r</sup> ergibt sich aus dem zweiten Newtonschen Gesetz und lässt sich mit Gleichung (2.3) für den Winkel  $\alpha$  berechnen.

$$
E_r = \frac{F}{q} = \frac{m_p a}{q} \tag{2.4}
$$

$$
\Rightarrow E_r = \frac{\tan(\alpha)v_z^2 m_p}{qL} \tag{2.5}
$$

Protonen mit einer Energie von  $2 \text{ MeV}$ , die im Dipolfeld eine Strecke von  $L = 0.05 \text{ m}$ durchlaufen, müssen für die Strahlzusammenführung im "Rebuncher" um bis zu  $\alpha_{max} = 20^{\circ}$ abgelenkt werden können (Daten aus [Cha08]). Durch Einsetzen von  $\alpha_{max}$  in Formel (2.5) ergibt sich die benötigte Feldstärke.

$$
E_y = 29,12 \frac{\text{MV}}{\text{m}} \tag{2.6}
$$

Bei diesen Feldstärken besteht die Gefahr der Elektronenemission (Vakuumdurchschlag). Ein weiteres Problem ist es, einen Schwingkreis für die geforderten Frequenzen zu realisieren. Auÿerdem wären wegen der langen Laufzeit der Teilchen während einer HF-Periode (großes  $\beta \lambda$ ) für Chopper-Frequenzen von ∼ 5 MHz große Geometrien nötig.

Nach den Messergebnissen aus dieser Arbeit kommt als mögliche Lösung für die Strahlablenkung am FRANZ ein Hohlraumresonator in Frage, der mit zwei Eigenmoden angeregt wird. Die Überlagerung der Frequenzen ergibt eine Schwebung, die die Feldamplitude für die Bunch-Ablenkung bestimmt. Diese Methode funktioniert nur, weil der Protonenstrahl eine entsprechende Zeitstruktur besitzt.

# 2.1 Beschleunigungsstrukturen am FRANZ

Resonatoren spielen eine wichtige Rolle in der Beschleunigerphysik. Man unterscheidet zwischen Hohlraum- und Leitungsresonatoren. Die Störme fließen bei Hohlraumresonatoren über die Innenseiten der Tankwände. IH- und CH-Struktur zählen somit zu den Hohlraumresonatoren. Die 4-rod-RFQ-Struktur wird meist auch in einem zylindrischen Hohlraum verbaut, zählt jedoch zu den Leitungsresonatoren, da hier die Ströme weitestgehend auf den Elektroden fließen [Küh05]. Es gibt viele weitere Geometrien von Hohlraumresonatoren und Leitungsresonatoren, auf die im Rahmen dieser Arbeit nicht eingegangen wird.

## RFQ-Struktur

Der RFQ (Radiofrequenz Quadrupol) eignet sich sehr gut für die Beschleunigung von Ionen bei niedrigen Geschwindigkeiten ( $\beta \approx 0.01 - 0.06$ ) [Bec03]. Die Wechselspannung an den vier modulierten Elektroden erzeugt ein Quadrupolfeld, welches den Teilchenstrahl beschleunigt und fokussiert (Abbildung 2.3). Ein kontinuierlicher Protonenstrahl wird auf dem Weg durch das Radiofrequenz-Potenzial in Strahlpakete (Bunches) gebündelt, da die geladenen Teilchen der Sollphase angepasst werden [Rat98]. Für eine effiziente Beschleunigung auf höhere Energien ist in folgenden Beschleunigerstrukturen (CH, IH) ein fokussierter Strahl erwünscht [Wan07].

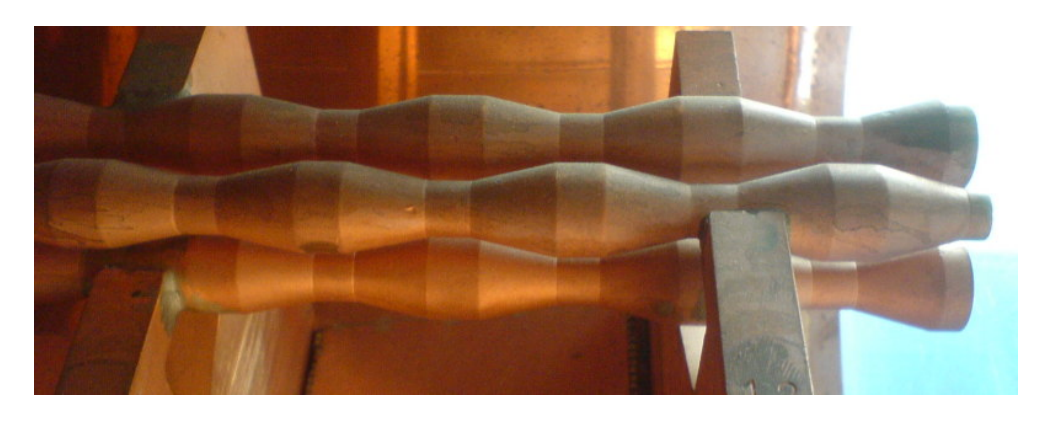

Abbildung 2.3: Ein Modell des 4-Rod-RFQ (Arbeitsgruppe Professor Dr. Schempp - IAP - Goethe Universität Frankfurt).

## 2 Das FRANZ-Projekt

## H-Moden-Strukturen

H-Moden-Strukturen nutzen transversalelektrische Felder um Driftröhren abwechselnd auf positives bzw. negatives Potenzial zu bringen. Zwischen den Driftröhren entsteht ein longitudinales elektrisches Feld entlang der Strahlachse, das für die Beschleunigung genutzt wird. Zur idealen Beschleunigung sollten die Drifröhren im Allgemeinen im Abstand von  $\beta\lambda$  $\frac{3\lambda}{2}$  angeordnet sein[Wan07]. Das bedeutet, dass mit zunehmender Teilchengeschwindigkeit der Driftröhrenabstand bzw. das Driftrohr länger sein muss. Ein Nachteil der Driftröhren-Struktur ist die verstärkte Strahldefokussierung, der man gegebenenfalls mit magnetischen Quadrupollinsen entgegenwirken muss.

Die Interdigitale H-Moden Struktur (IH) und die Crossbar-H-Moden-Struktur (CH) sind zwei gängige Typen von H-Moden-Strukturen. Sie unterscheiden sich maÿgeblich in der Anordnung der Stützen. Während bei der IH-Struktur aufeinander folgende Stützen um  $\phi = 180^{\circ}$  versetzt sind, folgen die Stützen der CH-Struktur im Winkel  $\phi = 90^{\circ}$  aufeinander. Dem entsprechend sind auch die Betriebsmoden unterschiedlich (IH: TE<sub>110</sub>-Mode, CH:  $TE_{210}$ -Mode)<sup>2</sup>.

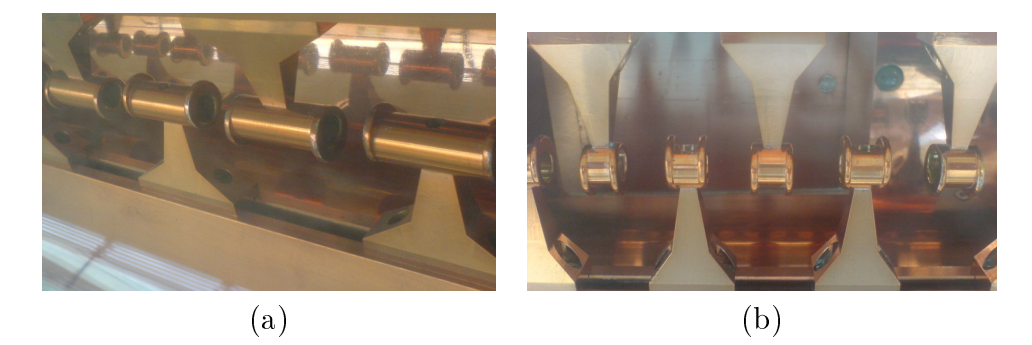

Abbildung 2.4: (a) Das Bild zeigt ein Modell der IH-Struktur der GSI für die Heidelberger Krebstherapieanlage. Für die Beschleunigung müssen die Driftröhren mit zunehmender Beschleunigungsstrecke länger werden. (b) Die kurzen Driftröhren beschleunigen Teilchen bei niedrigeren Geschwindigkeiten.

<sup>2</sup> Informationen zur Bezeichnung der Moden in Kapitel 3.2

2.1 Beschleunigungsstrukturen am FRANZ

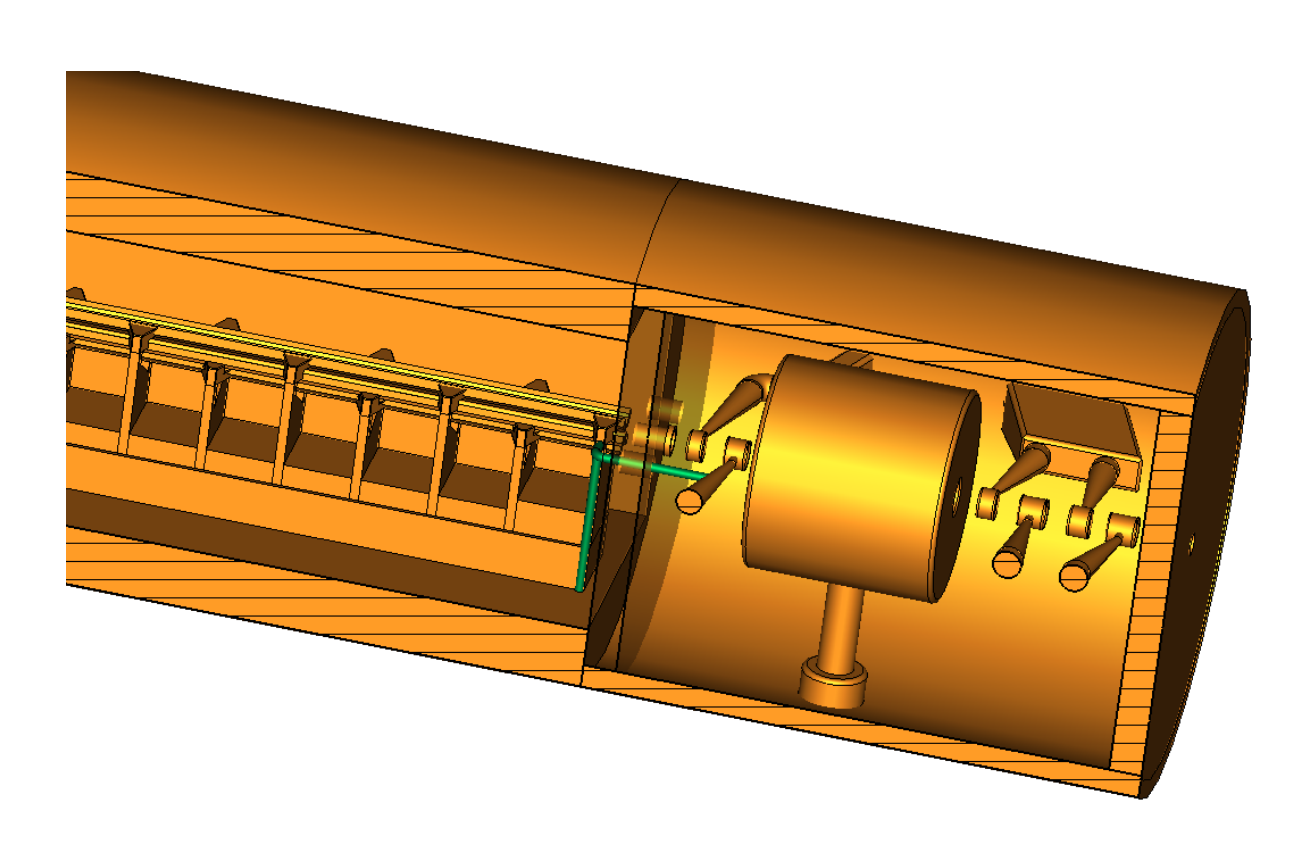

Abbildung 2.5: Eine Kombination aus RFQ und IH bildet eine kompakte und kostengünstige gekoppelte Beschleunigungsstruktur. Die galvanische Kopplungsbrücke ist in dem Bild grün dargestellt. Quelle: [Bec08].

# 3 Theorie des Hohlraumresonators

## 3.1 Hohlraumresonatoren

Die Aufgabe von Hohlraumresonatoren in der Beschleunigerphysik ist es, Hochfrequenzleistung in Beschleunigungsspannung umzuwandeln. Die Verluste bei der Transformation hängen von der Frequenz (Skineffekt), der Spannung und der Geometrie des Resonators ab. Der  $R_p$ -Wert und die Güte sind ein Maß für die Effizienz des Resonators. [Pod08]

#### Randbedingungen und Wellengleichungen

Für die theoretische Beschreibung eines Hohlraumresonators werden die Metallwände als idealer Leiter und der Innenraum des Resonators frei von dielektrischen Ladungen angenommen ( $\epsilon \approx 1\,\frac{As}{Vm}).$  In einem idealen Leiter ist die Beweglichkeit der Elektronen unendlich hoch, so dass äußere Felder durch sofortiges Nachrücken von Elektronen ausgeglichen werden. Das hat zur Folge, dass im Inneren des Leiters Feldfreiheit vorliegt und das E-Feld (elektrische Feld) senkrecht auf der Metalloberäche steht. Das H-Feld hingegen (magnetisches Feld) verläuft parallel zur Oberäche. Im Innenraum des Resonators gelten die Maxwellgleichungen im Vakuum:

$$
\nabla \cdot \vec{E} = 0 \tag{3.1}
$$

$$
\nabla \times \vec{E} = -\frac{\partial \vec{B}}{\partial t} \tag{3.2}
$$

$$
\nabla \cdot \vec{B} = 0 \tag{3.3}
$$

$$
\nabla \times \vec{B} = \frac{1}{c^2} \frac{\partial \vec{E}}{\partial t}
$$
 (3.4)

Wird auf Gleichung (3.1)  $\nabla$  angewendet und Gleichung (3.4) einmal zeitlich abgeleitet, ergibt sich die elektrische Wellengleichung im Vakuum. Die Magnetische Wellengleichung erhält man durch Bilden der Rotation auf Gleichung (3.4).

$$
\Delta \vec{E} - \frac{1}{c^2} \frac{\partial^2 \vec{E}}{\partial t^2} = 0 \tag{3.5}
$$

$$
\Delta \vec{B} - \frac{1}{c^2} \frac{\partial^2 \vec{B}}{\partial t^2} = 0 \tag{3.6}
$$

#### 3.1 Hohlraumresonatoren

#### Skineffekt und Oberflächenwiderstand

Die hohe Leitfähigkeit von Kupfer rechtfertigt die Näherung des idealen Leiters. Jedoch muss für die Berechnung des Oberächenwiderstands die endliche Leitfähigkeit berücksichtigt werden.  $\rho_{Cu}$  ist der spezifische Widerstand von Kupfer.

$$
\rho_{Cu} = \frac{1}{\sigma_{Cu}} = 1, 7 \cdot 10^{-8} \,\Omega m \tag{3.7}
$$

Die endliche Leitfähigkeit führt dazu, dass die äußeren elektrischen Felder nicht exakt senkrecht auf den Oberächen stehen und somit in den Leiter eindringen. Es kommt zu Strömen in der Oberflächenschicht. Die Schichtdicke  $\delta$  wird auch Skintiefe genannt.

$$
\delta = \sqrt{\frac{2}{\sigma \mu_0 \omega}}\tag{3.8}
$$

Der Oberflächenwiderstand  $R<sub>S</sub>$  hängt neben der Leitfähigkeit  $\sigma$  des Materials auch von der Skintiefe  $\delta$  ab. [Pad98]

$$
R_S = \frac{1}{\sigma \delta} \tag{3.9}
$$

Mit Gleichungen 3.8 und 3.9 ergibt sich für den Oberächenwiderstand folgender Zusammenhang:

$$
\Rightarrow R_S = \sqrt{\frac{\mu_0 \omega}{2\sigma}} \tag{3.10}
$$

Die dissipierte Leistung  $P_C$  ergibt sich aus dem Magnetfeld  $H$  an der Resonatoroberfläche dS.

$$
P_C = \frac{1}{2} R_S \int |\vec{H}|^2 dS \qquad (3.11)
$$

[Pod08]

# 3.2 Zylindrischer Hohlraumresonator - Pillbox

#### Moden

Abhängig von den Randbedingungen des Hohlraumresonators können sich stehende Wellen ausbilden. In einem Resonator gibt es unendlich viele Möglichkeiten für stehende Wellen. Grundlegend unterscheidet man zwischen Transversal-Elektrischen (TE), Transversal-Magnetischen (TM) und Transversal-Elektromagnetischen (TEM) Moden. Sie geben an, welche Felder transversal zur Ausbreitungsrichtung schwingen.

Im Hinblick auf die Randbedingungen (Kapitel 3.1) des Hohlraumresonators sind nur bestimmte Moden zulässig [Jac82]. Die Moden werden mit den Indizes  $m$ , n und p versehen, die die Feldverteilung entlang der zylindrischen Koordinatenachsen angeben.

$$
m : 0 < \phi \leq 2\pi
$$
  

$$
n : 0 < r \leq R
$$
  

$$
p : 0 < z \leq l
$$

Entlang der Strahlachse gibt es p Stellen im Intervall  $0 < z \leq l$ , an denen der Betrag des elektrischen Feldes verschwindet. Für TE-Moden lassen sich im Querschnitt m Durchmesser bestimmen, bei denen die axiale magnetische Feldstärke verschwindet. Auÿerdem ndet man n mit der Hohlleiterachse konzentrische Kreise und mit nicht verschwindendem Durchmesser, auf denen die zu diesen Kreisen tangentialen elektrischen Feldkomponenten verschwinden. Für TM-Moden lassen sich  $m$  Durchmesser und  $n$  konzentrische Kreise mit nicht verschwindendem Durchmesser finden, auf denen die axiale elektrische Feldstärke verschwindet [Zin86].

Die Benennung der Moden wird im Folgenden für die  $TM<sub>010</sub>$ -Mode und die TE<sub>111</sub>-Mode diskutiert. Zur Veranschaulichung dienen die Abbildungen 3.1, 3.2, 3.3 und 3.4.

**Beispiel:**  $TM_{010}$ -Mode Entlang der Strahlachse gibt es keinen Ort an dem das elektrische Feld verschwindet ( $\Rightarrow$  p = 0). Die axiale magnetische Feldstärke ist unabhängig von  $\phi$  und verschwindet nirgends ( $\Rightarrow$  m = 0). Es lässt sich ein konzentrischen Kreis bei  $r = R$ , wobei R der Außenradius ist, finden, an dem das elektrische Feld verschwindet ( $\Rightarrow$  n = 1).

**Beispiel: TE<sub>111</sub>-Mode** Das elektrische Feld verschwindet entlang der Strahlachse im Intervall  $0 < z \leq l$  nur bei  $z = l \ (\Rightarrow p = 1)$ . Es gibt genau einen Durchmesser an dem die axiale magnetische Feldstärke verschwindet ( $\Rightarrow$  m = 1). Nur an r = R verschwindet die tangentiale Komponente des elektrischen Feldes ( $\Rightarrow$  n = 1).

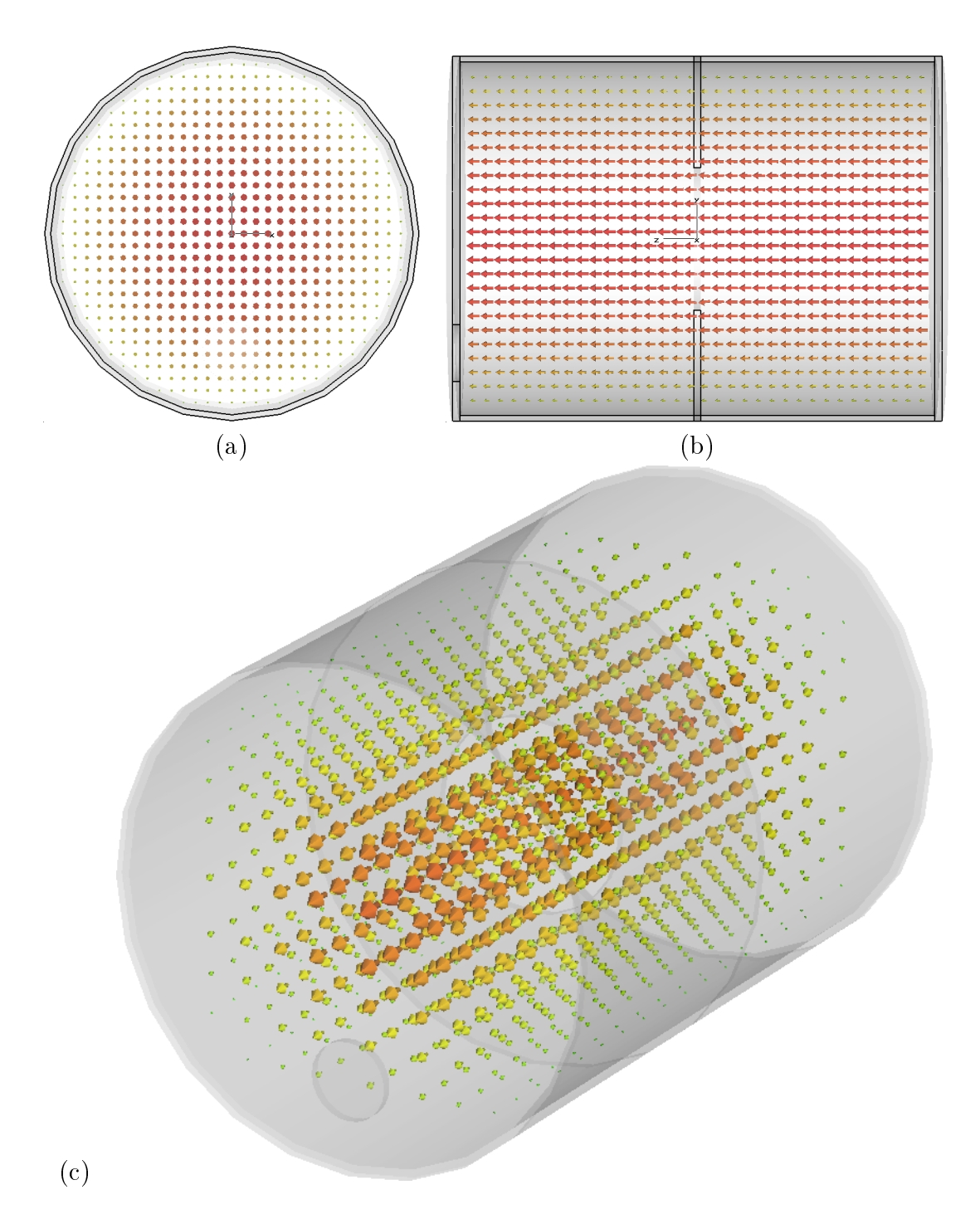

Abbildung 3.1: Die Abbildungen zeigen die elektrische Feldverteilung der  $TM_{010}$ -Mode im Resonator (100 mm Blendendurchmesser).

- (a) Frontalansicht
- (b) Seitenansicht
- (c) Perspektive

3 Theorie des Hohlraumresonators

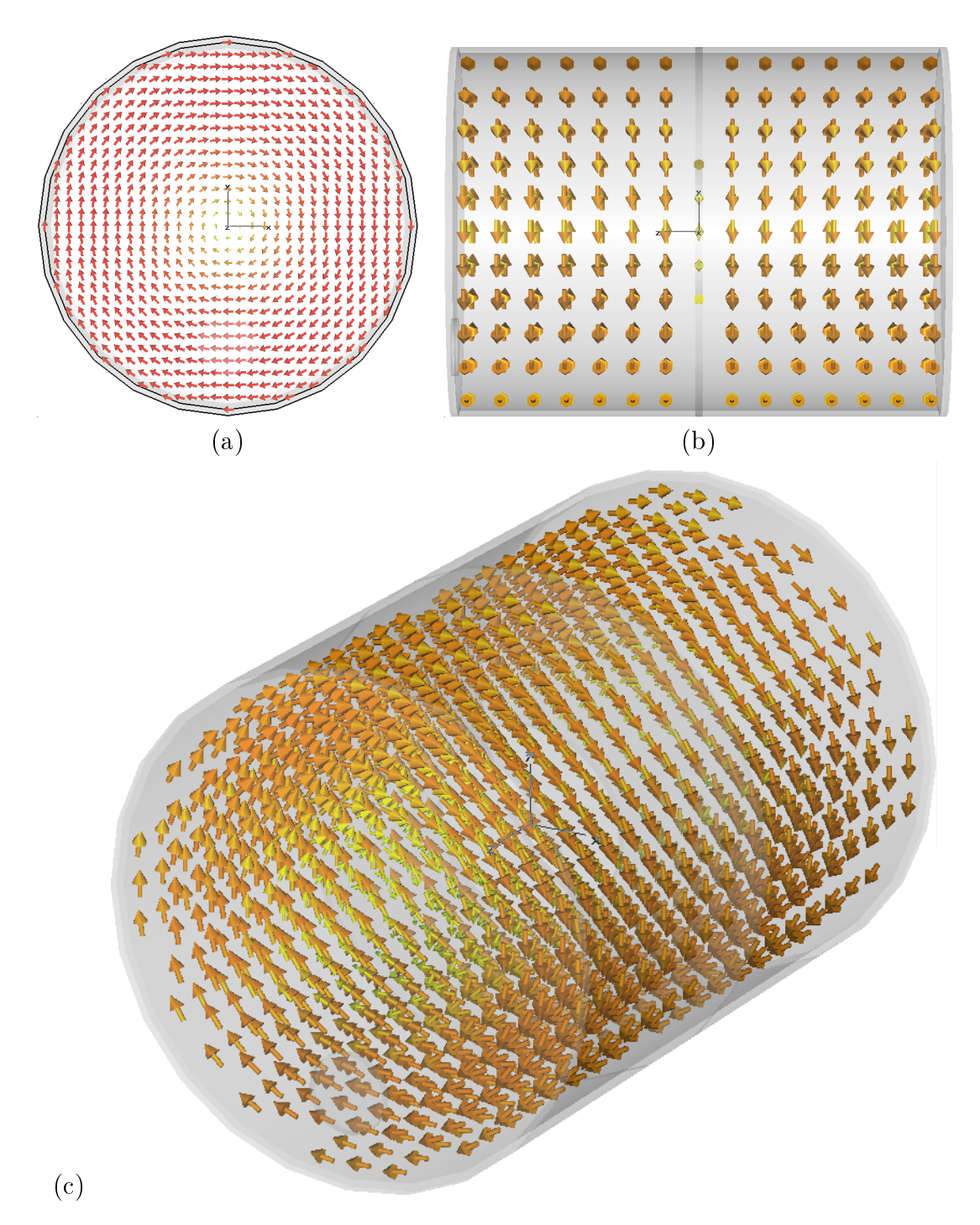

Abbildung 3.2: Die Abbildungen zeigen die magnetische Feldverteilung der  $TM_{010}$ -Mode im Resonator (100 mm Blendendurchmesser).

- (a) Frontalansicht
- (b) Seitenansicht
- (c) Perspektive

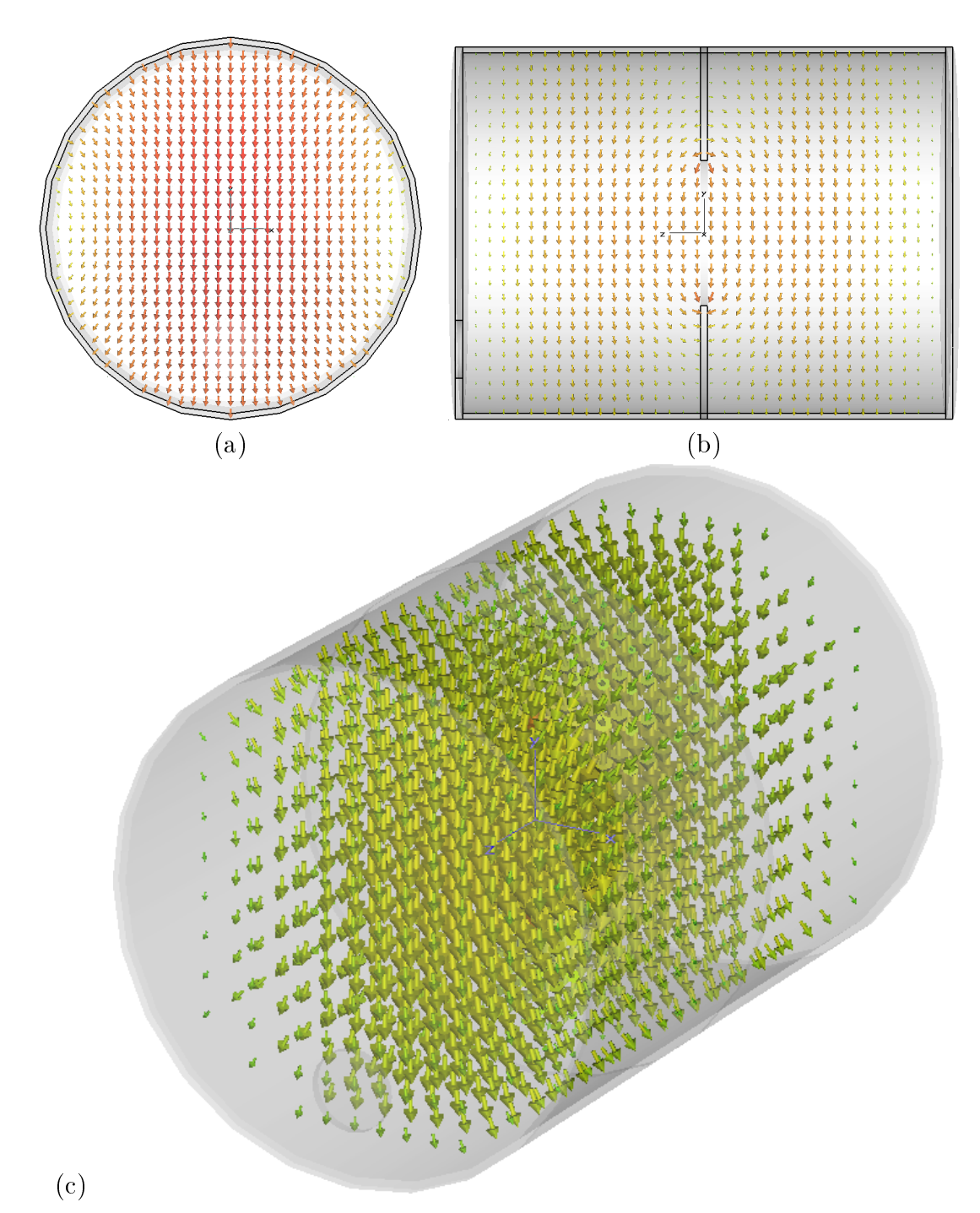

Abbildung 3.3: Die Abbildungen zeigen die elektrische Feldverteilung der  $TE_{111}$ -Mode im Resonator (100 mm Blendendurchmesser).

- (a) Frontalansicht
- (b) Seitenansicht
- (c) Perspektive

3 Theorie des Hohlraumresonators

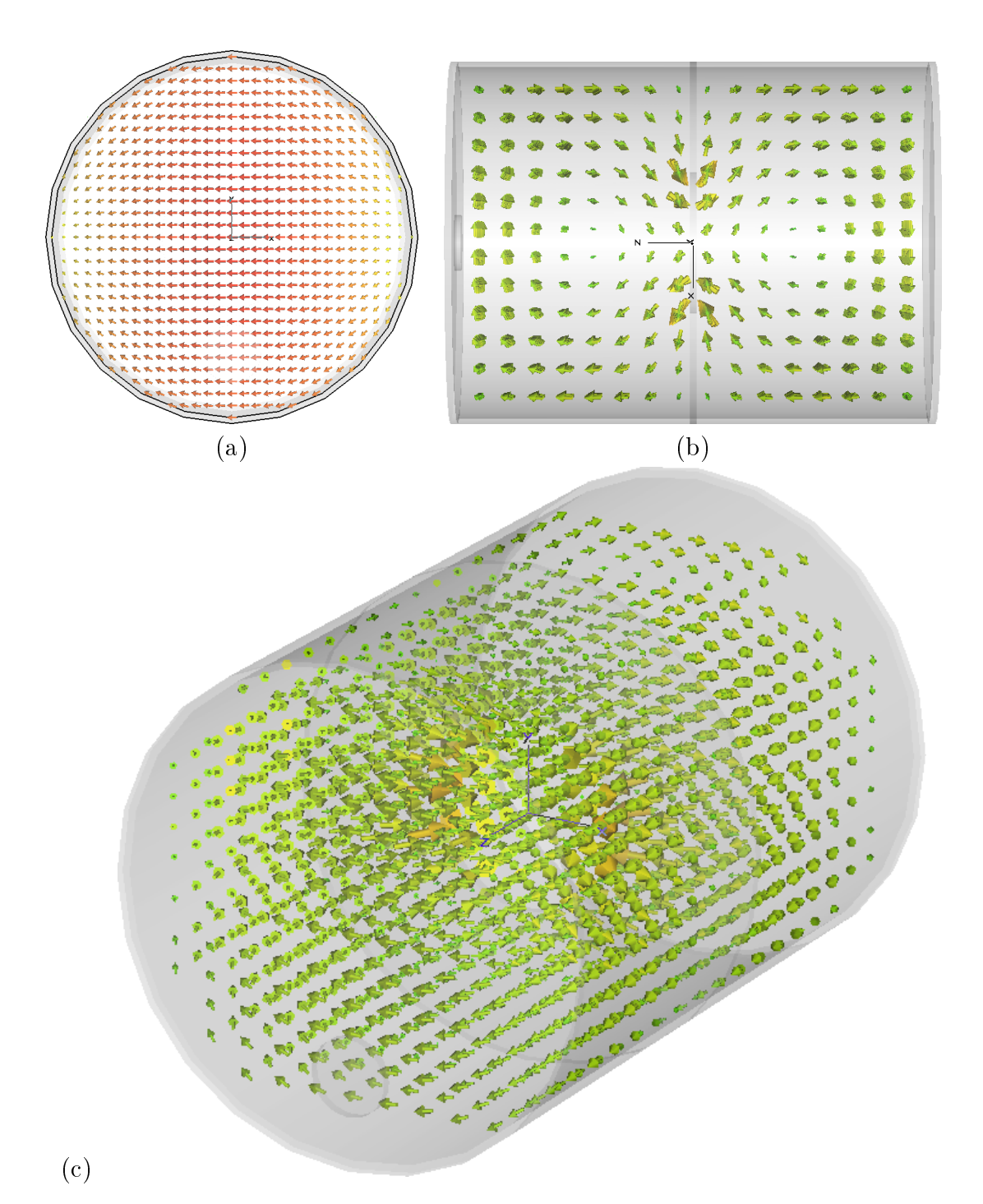

Abbildung 3.4: Die Abbildungen zeigen die magnetische Feldverteilung der  $TE_{111}$ -Mode im Resonator (100 mm Blendendurchmesser).

- (a) Frontalansicht
- (b) Draufsicht
- (c) Perspektive

#### Feldverteilung

Um die Feldverteilung eines zylindrischen Hohlraumresonators zu berechnen, verwendet man wegen der vorhandenen Symmetrie Zylinderkoordinaten. Die Lösungen der radialen Anteile der Wellengleichung lassen sich mit Besselfunktionen angeben. Man erhält die elektrische bzw. magnetische Feldamplitude von der Strahlachse zur Zylinderwand (Abbildung 3.5).

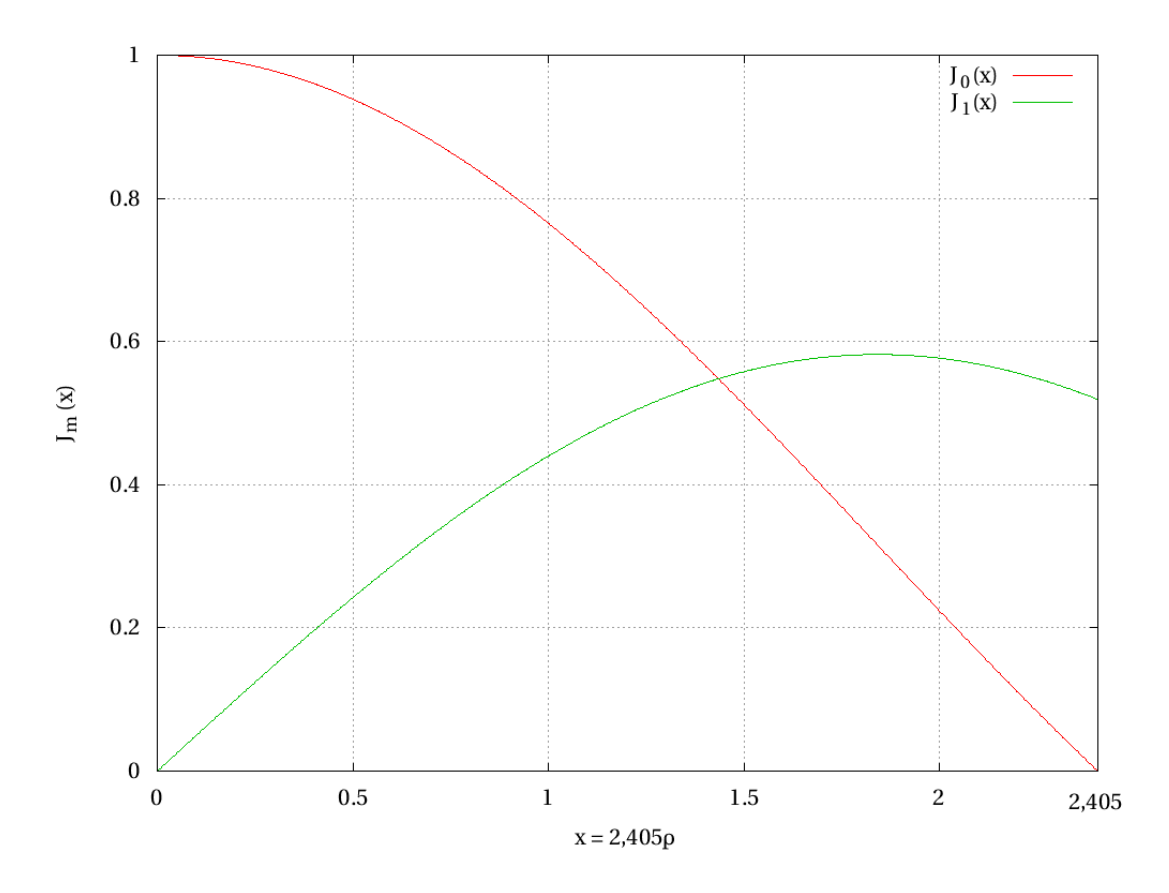

Abbildung 3.5: Die elektrische bzw. magnetische Feldamplitude der  $TM_{010}$ -Mode in radialer Richtung wird durch die ersten beiden Besselfunktionen bestimmt. Während die Stärke des E-Feldes an der Zylinderwand bis auf 0 abfällt  $(J_0(2, 405))$ , liegt dort noch ein Magnetfeld vor  $(J_1(2, 405))$ . Das H-Feld ist bei  $J_1(1, 841)$  am stärksten.

Die Amplitude des elektrischen Feldes der TM<sub>010</sub>-Mode verläuft radial wie  $J_0$ , die des magnetischen Feldes wie  $J_1$ .

 $J_m$  ist die m-te Besselfunktion und  $x_{mn}$  die n-te Nullstelle der m-ten Besselfunktion,  $J'_m$ ist die erste Ableitung der m-ten Besselfunktion. Die allgemeinen Feldverteilungen ergeben sich aus der Wellengleichung. Auf eine Herleitung wird verzichtet.  $\rho = \frac{r}{R}$  $\frac{r}{R}$  gibt den Radialanteil an. Die Länge des Resonators in z-Richtung ist l.

#### 3 Theorie des Hohlraumresonators

### TM-Moden

$$
E_{\phi} = -\frac{p\pi mR^2}{lx_{mn}^2} E_0 J_m(x_{mn}\rho) \sin(m\phi) \sin(\frac{p\pi z}{l}) e^{i\omega t}
$$
(3.12)

$$
E_r = -\frac{p\pi R}{lx_{mn}} E_0 J'_m(x_{mn}\rho) \cos(m\phi) \sin(\frac{p\pi z}{l}) e^{i\omega t}
$$
(3.13)

$$
E_z = E_0 J_m(x_{mn}\rho) \cos(m\phi) \cos(\frac{p\pi z}{l}) e^{i\omega t}
$$
\n(3.14)

$$
B_{\phi} = -i\omega \frac{R}{x_{mn}c^2} E_0 J'_m(x_{mn}\rho) \cos(m\phi) \cos(\frac{p\pi z}{l}) e^{i\omega t}
$$
(3.15)

$$
B_r = -i\omega \frac{mR^2}{x_{mn}^2 \rho c^2} E_0 J_m(x_{mn}\rho) \sin(m\phi) \cos(\frac{p\pi z}{l}) e^{i\omega t}
$$
(3.16)

$$
B_z = 0 \tag{3.17}
$$

#### TE-Moden

$$
E_{\phi} = i\omega \frac{R}{x'_{mn}} B_0 J'_m(x'_{mn}\rho) \cos(m\phi) \sin(\frac{p\pi z}{l}) e^{i\omega t}
$$
(3.18)

$$
E_r = i\omega \frac{mR^2}{x_{mn}^2 r} B_0 J_m(x_{mn}' \rho) \sin(m\phi) \cos(\frac{p\pi z}{l}) e^{i\omega t}
$$
(3.19)

$$
E_z = 0 \tag{3.20}
$$

$$
B_{\phi} = -\frac{p\pi mR^2}{lx_{mn}^{'2}} B_0 J_m(x_{mn}'\rho) \sin(m\phi) \cos(\frac{p\pi z}{l}) e^{i\omega t}
$$
(3.21)

$$
B_r = -\frac{p\pi R}{lx'_{mn}} B_0 J_m(x'_{mn}\rho) \cos(m\phi) \cos(\frac{p\pi z}{l}) e^{i\omega t}
$$
(3.22)

$$
B_z = B_0 J_m(x'_{mn}\rho) \cos(m\phi) \sin(\frac{p\pi z}{l}) e^{i\omega t}
$$
 (3.23)

[Wan07]

#### Resonanzfrequenzen

Aus der Lösung der Wellengleichung für den Zylinderresonator erhält man die Frequenzen der Moden [Jac82]. Die Resonanzfrequenzen der TM-Moden sind vom Radius  $R$  und (außer der Grundmode) von der Länge l abhängig.

$$
\omega_{mnp} = \frac{1}{\sqrt{\mu \epsilon}} \sqrt{\frac{x_{mn}^2}{R^2} + \frac{p^2 \pi^2}{l^2}}
$$
\n(3.24)

Für die TE-Moden ergibt sich:

$$
\omega_{mnp} = \frac{1}{\sqrt{\mu \epsilon}} \sqrt{\frac{x_{mn}^{'2}}{R^2} + \frac{p^2 \pi^2}{l^2}}
$$
\n(3.25)

Somit erhält man aus Gleichung (3.24) die Resonanzfrequenz der Grundmode des Resonators  $(TM<sub>010</sub>)$ .

$$
\omega_{010} = 2,405 \frac{c}{R} \tag{3.26}
$$

Eine in IH-Strukturen (Kapitel 2.1) verwendete Mode ist die  $TE_{111}$ -Mode, deren Frequenz sich aus Gleichung (3.25) ergibt.

$$
\omega_{111} = 1,841 \frac{c}{R} \sqrt{1 + 2,912 \frac{R^2}{l^2}}
$$
\n(3.27)

## 3.3 Zwei kapazitiv gekoppelte Resonatoren

Zur theoretischen Beschreibung der  $TM_{010}$ -Mode in Abhängigkeit von der Kopplung und der Störung werden die Resonatoren als elektrische Schwingkreise mit konzentrierten Kapazitäten und Induktivitäten betrachtet.

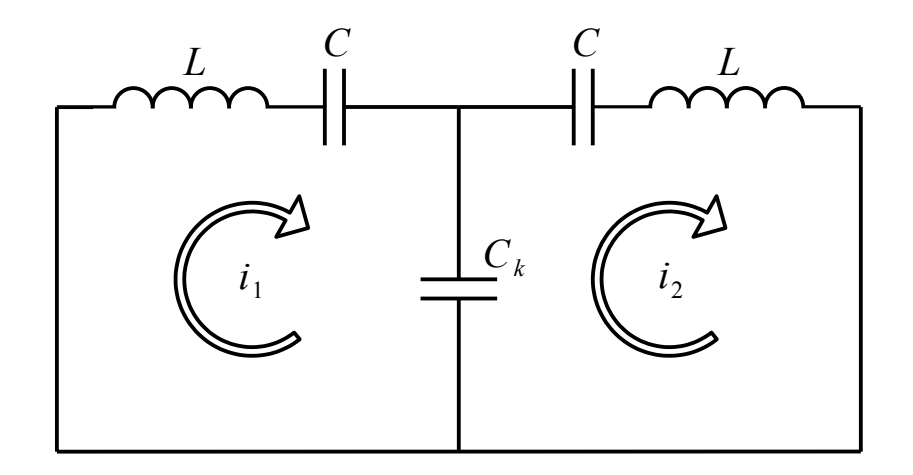

Abbildung 3.6: Das Ersatzschaltbild für zwei kapazitiv gekoppelte Resonatoren. Die Kopplungskapazität  $C_k$  beschreibt im realen Modell die Irisblende des Resonators. Über  $C_k$  kann die Kopplung der beiden Schwingkreise variiert werden.

#### Das ungestörte System

Beide Schwingkreise besitzen die gleichen Eigenschaften (Induktivitäten L und Kapazitäten C). Die Kopplung erfolgt über die Kapazität  $C_k$  (Abbildung 3.6).

Das Ziel ist, die Eigenfrequenz (Eigenwertproblem) des Systems zu bestimmen. Dazu wird ein Gleichungssystem benötigt, welches den Schwingkreis beschreibt. Mit der Kirchhoffschen Maschenregel ergibt sich für jede Masche eine Gleichung.

$$
U_i = U_L + U_C + U_{k_i} = 0 \tag{3.28}
$$

#### 3 Theorie des Hohlraumresonators

In Hinblick auf die zwei gekoppelten Schwingkreise lässt sich ein lineares Gleichungssystem aufstellen.

$$
i_1(j\omega L + \frac{1}{j\omega C}) + \frac{1}{j\omega C_k}(i_1 - i_2) = 0
$$
  
\n
$$
i_2(j\omega L + \frac{1}{j\omega C}) + \frac{1}{j\omega C_k}(i_2 - i_1) = 0
$$
\n(3.29)

Zur Vereinfachung werden folgende Identitäten eingeführt.

$$
k = \frac{C}{C_k} \tag{3.30}
$$

$$
\omega_0^2 = \frac{1}{LC} \tag{3.31}
$$

$$
\Omega = \frac{\omega^2}{\omega_0^2} \tag{3.32}
$$

Die Kopplungskonstante k beschreibt die Stärke der Kopplung zwischen den Schwingkreisen. Ein großes k bedeutet eine starke Kopplung. Je stärker die Kopplung ist, desto größer muss die Kopplungskapazität  $C_k$  sein. Im realen Modell bedeutet eine große Kopplungskapazität  $C_k$  eine weit geöffnete Blende.  $\omega_0$  ist die Frequenz eines Schwingkreises bzw. des ungekoppelten Systems. Die Frequenz im gekoppelten System wird durch Ω beschrieben.

Nun werden beide Gleichungen des Gleichungssystems (3.29) mit  $j\omega C$  multipliziert.

$$
\Rightarrow i_1(1 - \Omega) + k(i_1 - i_2) = 0 \n i_2(1 - \Omega) + k(i_2 - i_1) = 0
$$
\n(3.33)

Das Gleichungssystem wird zuerst geordnet und anschließend auf Matrizenform gebracht.

$$
i_1(1+k) - i_2k = i_1\Omega \n i_2(1+k) - i_1k = i_2\Omega
$$
\n(3.34)

$$
\Rightarrow \quad \hat{A} \cdot \vec{I} = \Omega \vec{I} \qquad \text{, mit} \quad \hat{A} = \begin{pmatrix} 1+k & -k \\ -k & 1+k \end{pmatrix} \quad \text{und} \quad \vec{I} = \begin{pmatrix} i_1 \\ i_2 \end{pmatrix} \tag{3.35}
$$

Das Auflösen nach  $\Omega$  stellt ein Eigenwertproblem dar. Die Eigenwerte erhält man über Gleichung  $(3.36)$ , wobei E die Einheitsmatrix darstellt.

$$
\det\left(\hat{A} - \Omega \hat{E}\right) = 0 \tag{3.36}
$$

$$
\det\begin{pmatrix} 1+k-\Omega & -k \\ -k & 1+k-\Omega \end{pmatrix} = 0 \tag{3.37}
$$

$$
(1 + k - \Omega)^2 - k^2 = 0 \tag{3.38}
$$

$$
\Omega^2 - \Omega(2k + 2) + 2k + 1 = 0 \tag{3.39}
$$

Damit ergeben sich die Eigenwerte  $\Omega_{1/2}$ :

$$
\Omega_1 = 1 \tag{3.40}
$$

$$
\Omega_2 = 1 + 2k \tag{3.41}
$$

Das System kann also in den Eigenfrequenzen  $\Omega_1$  und  $\Omega_2$  schwingen. Mit zunehmender Kopplungsstärke k verschiebt sich  $\Omega_2$  zu höheren Frequenzen.

Die Kopplung lässt sich somit über die Verschiebung der Eigenfrequenz  $\Omega_2$  bzw. deren Abstand zu  $\Omega_1$  berechnen.

$$
\Delta \Omega = 1 - (1 + 2k) \tag{3.42}
$$

$$
\Rightarrow \Delta \omega = 2k\omega_0 \tag{3.43}
$$

$$
\Leftrightarrow k = \frac{\Delta \omega}{2\omega_0} \tag{3.44}
$$

Durch die folgende Berechnung der Eigenvektoren stellt sich heraus, dass  $\Omega_2$  die Eigenfrequenz der  $\pi$ -Mode ist. Die Eigenvektoren stehen für die Richtung der Stromflüsse in den Schwingkreisen bzw. Resonatoren. Die Ströme stehen in Relation zu der Feldverteilung in der Kavität, weswegen der Eigenvektor die Mode des Systems angibt. Jedem Eigenwert lässt sich ein Eigenvektor zuordnen.

$$
(\hat{A} - \Omega_{1/2}\hat{E})\vec{I}_{1/2} = \vec{0}
$$
\n(3.45)

$$
\begin{pmatrix} k & -k \ -k & k \end{pmatrix} \cdot \vec{I_1} = \vec{0} \tag{3.46}
$$

$$
\begin{pmatrix} -k & -k \\ -k & -k \end{pmatrix} \cdot \vec{I}_2 = \vec{0} \tag{3.47}
$$

Damit ergeben sich die Eigenvektoren.

$$
\vec{I}_1 = \begin{pmatrix} 1 \\ 1 \end{pmatrix} \tag{3.48}
$$

$$
\vec{I}_2 = \begin{pmatrix} 1 \\ -1 \end{pmatrix} \tag{3.49}
$$

Der Eigenvektor  $I_1$  steht für das synchrone Schwingen der beiden Schwingkreise (0-Mode). Bei  $I_2$  schwingen die Schwingkreise um 180° phasenverschoben ( $\pi$ -Mode). Abbildung 3.7 verdeutlicht den Stromfluss im Ersatzschaltbild.

Die Feldverteilung im gekoppelten Zylinderresonator steht im direkten Zusammenhang zu den Oberächenströmen (Abbildung 3.8).

#### 3 Theorie des Hohlraumresonators

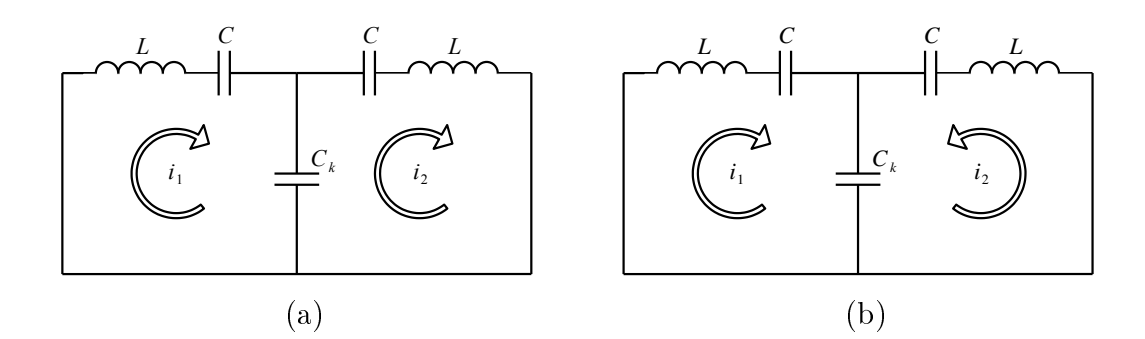

Abbildung 3.7: (a) Die synchrone Schwingung des Systems wird als 0-Mode bezeichnet. (b) Ist die Stromrichtung in den Schaltkreisen um 180◦ phasenverschoben, so schwingt das System in der  $\pi$ -Mode.

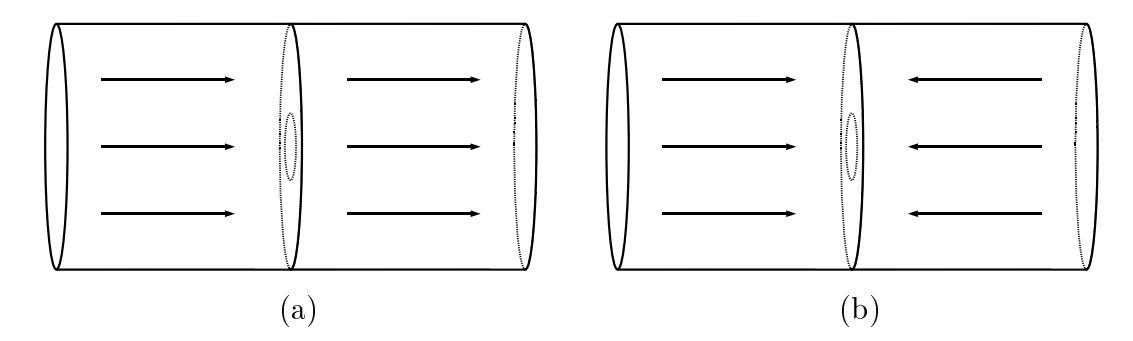

Abbildung 3.8: Gezeigt wird die elektrische Feldverteilung der 0- und  $\pi$ -Mode. (a) Die synchrone Schwingung der gekoppelten Resonatoren des Systems wird als 0-Mode bezeichnet. (b) Schwingen die Resonatoren um 180◦ phasenverschoben, spricht man von der π-Mode.

#### Störung des Systems

Durch eine Störung verändern sich die Moden (Eigenwerte und Eigenvektoren) des Systems. Im Folgenden soll die Kapazität eines Resonators mit dem Störungsparameter s gestört werden.

$$
C_1 = \frac{C}{1+s} \tag{3.50}
$$

Durch die Störung ändert sich die Matrix  $\hat{A}$  zu  $\hat{A}'$ .

$$
\hat{A}' = \begin{pmatrix} 1+k+s & -k \\ -k & 1+k \end{pmatrix} \tag{3.51}
$$

Auch die Eigenwerte des gestörten Systems haben sich geändert.

$$
\Omega_1' = 1 + k + \frac{s}{2} - \sqrt{k^2 + \frac{s^2}{4}} \tag{3.52}
$$

$$
\Omega_2' = 1 + k + \frac{s}{2} + \sqrt{k^2 + \frac{s^2}{4}} \tag{3.53}
$$

#### 3.3 Zwei kapazitiv gekoppelte Resonatoren

Es lässt sich erkennen, dass bei Erhöhung der Kapazität  $(C_1 > C \Rightarrow -1 < s < 0)$ , die Eigenfrequenz des Systems (Eigenwert) sinkt ( $\Omega' < \Omega$ ). Wegen des Vorzeichens vor der Wurzel sinkt die Eigenfrequenz  $\Omega_1'$  (0-Mode) bei negativer Störung (Einführen einer zusätzlichen Kapazität) wesentlich stärker ab als  $\Omega'_2.$ 

Durch die Störung verändern sich auch die Eigenvektoren. Während das gestörte System in der Grundmode  $\vec{I}'_1$  nicht mehr im Gleichtakt schwingt, ändert auch die gestörte  $\pi\text{-}\text{Mode}$ ihre Phase.

$$
\vec{I}_1' = \begin{pmatrix} 1 \\ \frac{s}{2k} + \sqrt{\frac{s^2}{4k^2} + 1} \end{pmatrix} \tag{3.54}
$$

$$
\vec{I}_2' = \begin{pmatrix} 1 \\ \frac{s}{2k} - \sqrt{\frac{s^2}{4k} + 1} \end{pmatrix}
$$
 (3.55)

Es ist so als sei durch die Störung s den ungestörten Eigenvektoren Beiträge von der jeweils anderen Mode beigemischt worden [Wan07]. Aus den Gleichungen lässt sich direkt ablesen, dass das System umso störungsanfälliger ist, je schwächer die Kopplung ist.

Die Kopplung eines gestörten Resonators lässt sich analog zu der des ungestörten berechnen.

$$
\Delta\Omega' = 2\sqrt{k^2 + \frac{s^2}{4}}\tag{3.56}
$$

$$
\Rightarrow \Delta \omega = 2\omega_0 \sqrt{k^2 + \frac{s^2}{4}} \tag{3.57}
$$

$$
\Leftrightarrow \frac{\Delta\omega^2}{4\omega_0^2} = k^2 + \frac{s^2}{4}
$$
\n(3.58)

$$
\Leftrightarrow k = \frac{1}{2} \sqrt{\frac{\Delta \omega^2}{\omega_0^2} - s^2} \tag{3.59}
$$

Bei geringer Störung gilt mit guter Näherung  $k \approx \frac{\Delta \omega}{2 \omega_0}$  $\frac{\Delta\omega}{2\omega_0}$  .

## 3.4 Kenngrößen des Resonators

#### Güte

Ein elektromagnetisches Feld, welches über eine Leiterschleife in einem Hohlraumresonator eingekoppelt wird, wirkt als treibende Kraft im Resonator. Bewegt sich die eingekoppelte Frequenz in der Nähe der Resonanzfrequenz so nimmt das System durch Ströme auf den Oberächen und Aufbau von elektrischer Spannung Energie auf.

Der Theorie nach sollte das Frequenzspektrum bei verschwindendem Oberächenwiderstand  $(R<sub>S</sub> \rightarrow 0)$  aus δ-Singularitäten bestehen. Für das Verschmieren der Resonanzfrequenzen sind die Ohmschen Verluste in den Resonatorwänden verantwortlich [Jac82]. Die Güte (Gütefaktor) Q ist ein Maß für die Qualität der Resonanz. Es gibt mathematisch äquivalente Beschreibungen für die Güte [Pod08].

• Der Gütefaktor entspricht der Energieaufnahme pro Schwingungsdauer im Verhältnis zur eingekoppelten Leistung. Die Resonanzfrequenz lässt sich auch umschreiben zu:  $\omega_0 = 2\pi f_0$ . W ist die im Resonator gespeicherte Energie und P die Verlustleistung.

$$
Q = \frac{\omega_0 W}{P} \tag{3.60}
$$

• Die Güte ist ein Maß für die Qualität der Resonanzantwort des Systems. Eine im Frequenzspektrum breite Resonanz mindert die Güte. Die Breite B der Resonanz ergibt sich aus den Frequenzen  $f_1$  und  $f_2$  bei denen die Amplitude um  $\frac{1}{\sqrt{2}}$  $\frac{1}{2} = 0,707$ bzw. 3 dB abgefallen ist.  $f_0$  ist die betrachtete Resonanzfrequenz des Systems.

$$
Q = \frac{f_0}{B} = \frac{f_0}{f_2 - f_1}
$$
\n(3.61)

In der Nähe der Resonanzfrequenz wird die Amplitude  $A(\omega)$  durch eine Lorentzkurve beschrieben.  $A_0$  ist die Amplitude der Resonanz,  $\omega_0$  die Resonanzfrequenz,  $\Delta \omega$  der doppelte Abstand zur Resonanzfrequenz und  $Q_0$  die intrinsische Güte des Resonators. Die intrinsische Güte berücksichtigt nicht die externen Verluste in den Auÿenleitern und durch Einund Auskopplung.

$$
|A(f)| = \frac{|A_0|}{\sqrt{1 + Q_0^2 \left(\frac{\Delta f}{f_0}\right)^2}}
$$
(3.62)

Die Güte hängt von der Geometrie des Resonators ab. Der Geometriefaktor G ist proportional zur Güte.

$$
Q = \frac{\omega_0 W}{P} = \omega_0 \frac{\int |H|^2 \, dV}{R_S \int |H|^2 \, dA} = \frac{\omega_0 G}{R_S} \tag{3.63}
$$

Bei Hochfrequenz verringert sich die leitende Schichtdicke durch den Skineffekt. Somit ist die Güte von der Frequenz abhängig. Speziell bei hohen Frequenzen wirkt sich die Volumenänderung auf die Güte des Resonators aus [Pod08].

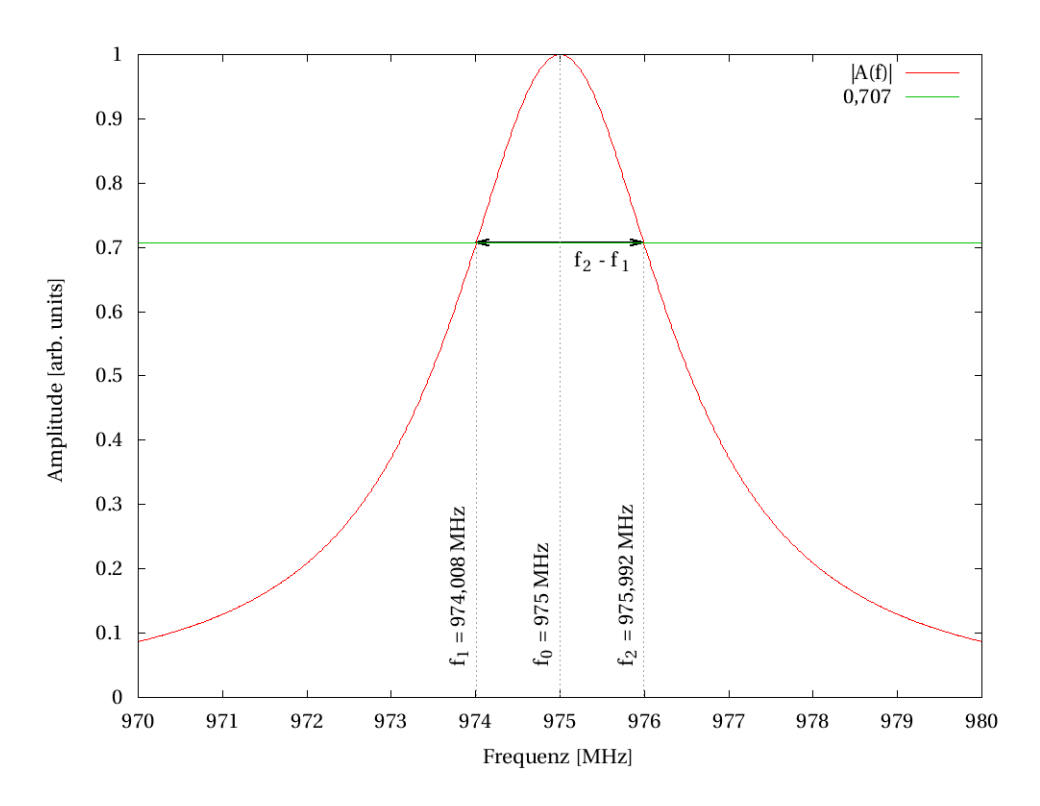

Abbildung 3.9: Die Lorentzfunktion A(f) beschreibt in guter Näherung die Amplitude des Resonators in der Nähe der Resonanz. Über die Breite der Kurve. Nach einem Abfall um 3 dB lässt sich die Güte bestimmen. Hier wurde eine Resonanzfrequenz von 975 MHz angenommen.

#### Parallelersatzwiderstand

Der Parallelersatzwiderstand  $R_p$  – auch Shuntimpedanz genannt – ist wie die Güte ein Maß für die Störung des Resonators. Allerdings wird der  $R_p$ -Wert nicht durch die räumliche Größe des Resonators beeinflusst. Die Beschleunigungsspannung steht im Verhältnis zur eingekoppelten Hochfrequenzleistung [Pod08].

$$
R_p = \frac{U_0^2}{P}
$$
 (3.64)

3 Theorie des Hohlraumresonators

## 3.5 Schwebung

Zwei gekoppelte Hohlraumresonatoren, die mit zwei unterschiedlichen Frequenzen angeregt werden, erzeugen analog zu zwei mechanisch gekoppelten Pendeln eine Schwebung. Bei Überlagerung (Superposition) zweier Schwingungen kommt es zur Schwebung. Die Schwebefrequenz  $f_{slow} = f_S$  entspricht der Schwingung der Einhüllenden. Die schnellere Unterschwingung nennt sich  $f_{rapid} = f_R$ .

$$
f_{slow} = f_S = \frac{f_\pi - f_0}{2} \tag{3.65}
$$

$$
f_{rapid} = f_R = \frac{f_\pi + f_0}{2} \tag{3.66}
$$

Die Dauer einer Schwingungsperiode ist der Kehrwert der Frequenz. Somit ergibt sich für die Schwingungsdauer der Schwebung:

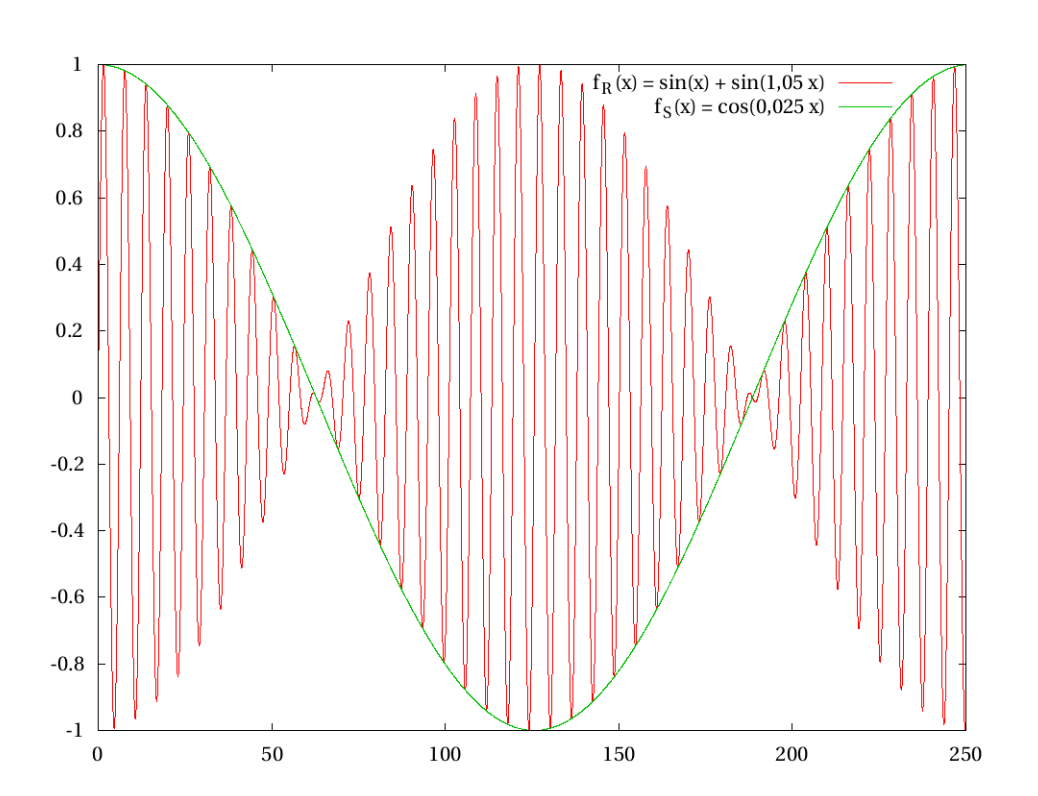

 $T_S =$ 1  $f_S$ (3.67)

Abbildung 3.10: Die Superposition zweier Schwingungen ergibt die rote Kurve. Die grüne Kurve zeigt die Schwebungsfrequenz  $f_S$ .

# 4 Gekoppeltes Pillbox Modell

In diesem Kapitel wird das Modell beschrieben an dem die Messungen durchgeführt werden.

## 4.1 Aufbau

Der zylindrische Kupfertank wird aus zwei Schalen zusammengeschraubt. Zwischen den Schalen können Kopplungsscheiben mit unterschiedlichen Blendenradien montiert werden. Jede Schale des Tanks besitzt ein kleines Loch für die Störkörpermessung an der Zylinderachse. Zudem befinden sich am Zylindermantel Löcher für die Ein- und Auskopplung. In einer Schale ist der Einschub für den Tauchkolben (Tuner).

Der fertige Hohlraumresonator (Abbildung 4.1) hat einen Innendurchmesser von 250 mm und eine Innenraumlänge von 304 mm. Die Kopplungsscheibe wird zwischen die Hohlraumresonatoren geschraub und trägt 4 mm zur Innenraumlänge bei. Somit ergibt sich nach Gleichung (3.26) für die Frequenz der Grundmode:

$$
f_{010} = 918,007 \text{ MHz} \tag{4.1}
$$

## 4.2 Einzelteile

#### Kopplungsscheibe

Um die Kopplung der beiden Zylinderboxen zu variieren, wurden fünf Kupferscheiben mit den Blendenradien 8 mm, 60 mm, 100 mm, 140 mm und 200 mm angefertigt (Abbildung 4.3). Wird keine Blende eingebaut, ergeben die zwei Zylinderschalen einen großen zylindrischen Hohlraum. Dies entspricht einer unendlich starken Kopplung ( $k = \frac{C}{C}$  $\frac{C}{C_k}$  mit  $C_k \to 0$ ). Durch Variation der Blenden lässt sich die Änderung des Modenspektrums von praktisch zwei getrennten Hohlräumen (8 mm Blendenradius für Störkörpermessung) bis hin zu einem groÿen Hohlraum (keine eingebaute Scheibe) studieren.

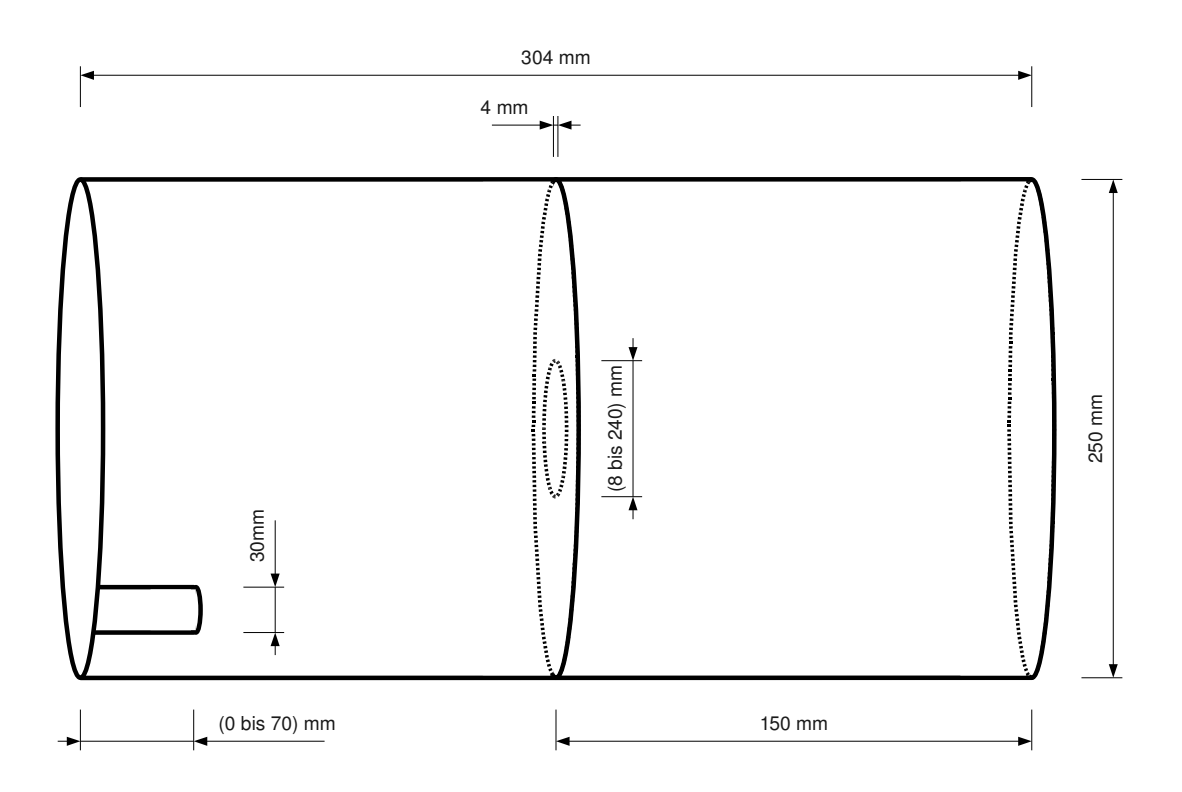

Abbildung 4.1: Bemaßte Skizze des Modells. Unten links ist der Tauchkolben mit seiner variablen Einschubtiefe eingezeichnet. Es können mehrere Kopplungsscheiben mit unterschiedlichen Durchmessern gewählt werden.

### 4.2 Einzelteile

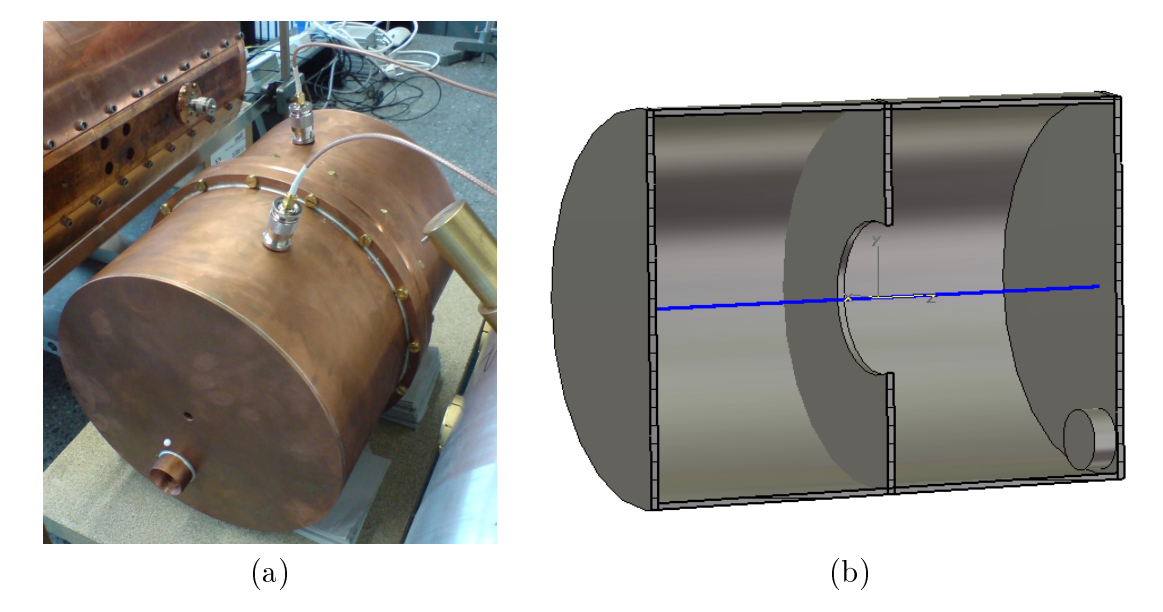

Abbildung 4.2: (a) Der Resonator auf dem Störkörpermessstand. (b) Eine Skizze des Resonators aus Mircowave Studio. Die blaue Linie ist die Strahlachse durch den Tank. Unten an der rechten Innenwand des Modells ragt der Tauchkolben in den Zylinder herein.

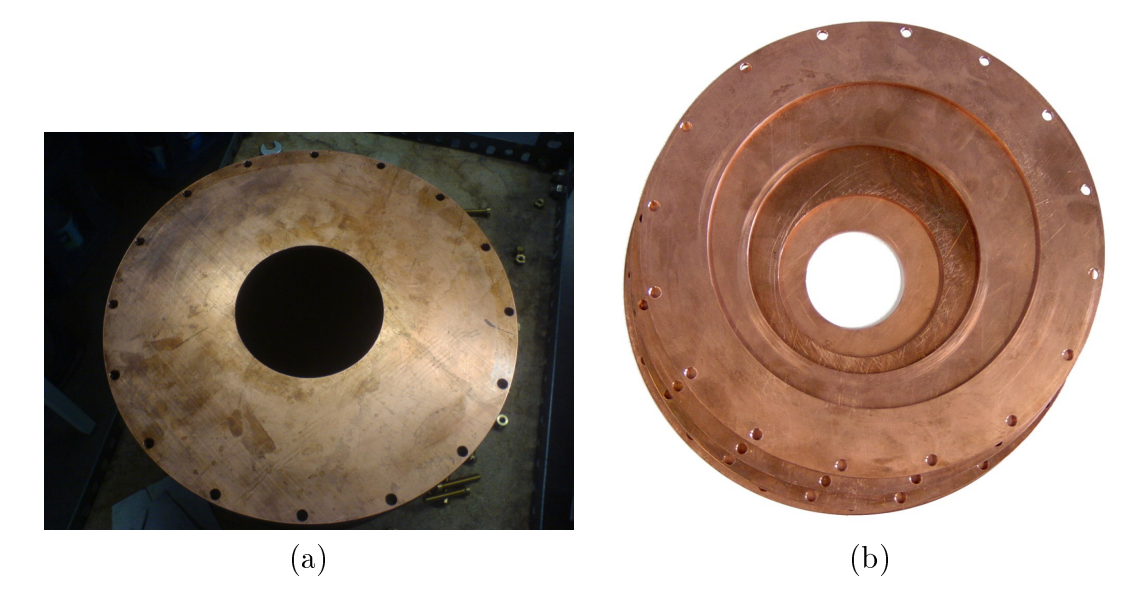

Abbildung 4.3: (a) Kopplungsblende mit 60 mm Innendurchmesser. (b) Weitere Blenden

## 4 Gekoppeltes Pillbox Modell

### Kopplungsschleifen

Die Hochfrequenzleistung wird induktiv über eine Kupferschleife in den Resonator eingekoppelt. Eine zweite Schleife (Pickup) dient zur Auskopplung der transmittierten Leistung. Beide Schleifen sind baugleich (Abbildung 4.4a). Die von den Schleifen aufgespannte Fläche beträgt ungefähr 0,64 cm<sup>2</sup> .

Eine kapazitive Einkopplung zum Vergleich des Frequenzspektrums ist an der Strahlachse (Störkörperloch) möglich. Dazu dient ein kapazitiver Koppler (Abbildung 4.4b).

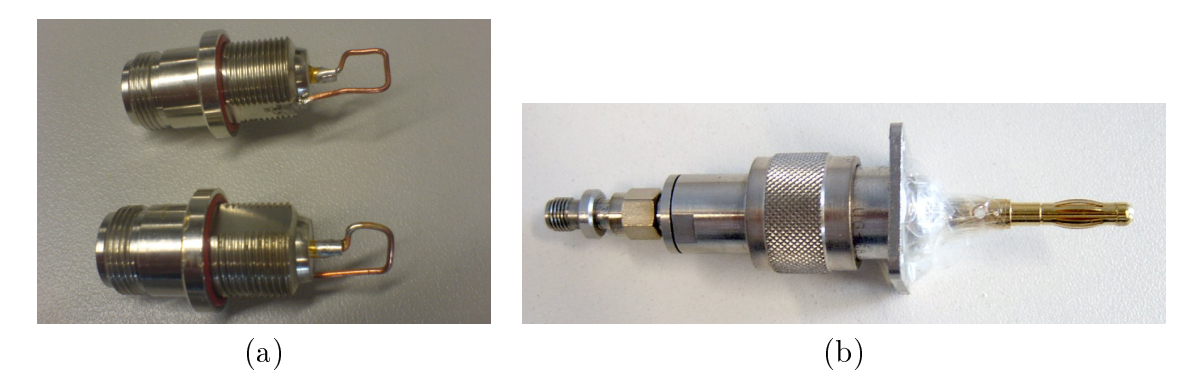

Abbildung 4.4: (a) Die beiden induktiven Koppler. Die Kupferschleife wurde an den koaxial Adapter angelötet. (b) Der kapazitive Auskoppler ist eine Verlängerung des inneren Koaxialleiters. Das umwickelte Isolierband verhindert den Kontakt zur Resonatorwand, wenn er seitlich durch das Störkörperloch in den Hohlraum gesteckt wird.

### **Tauchkolben**

Ein massiver Kupferblock ( $\oslash$  = 30 mm und  $l = 170$  mm) lässt sich in einen der beiden gekoppelten Resonatorschalen einschieben (Abbildung 4.5)). Durch ihn werden elektrische und magnetische Felder verschieden anteilig verdrängt. Die Neuordnung der Felder führt zu einer Verschiebung der Resonanzfrequenzen [Pad98].

## 4.3 Induktiv-galvanische Kopplung

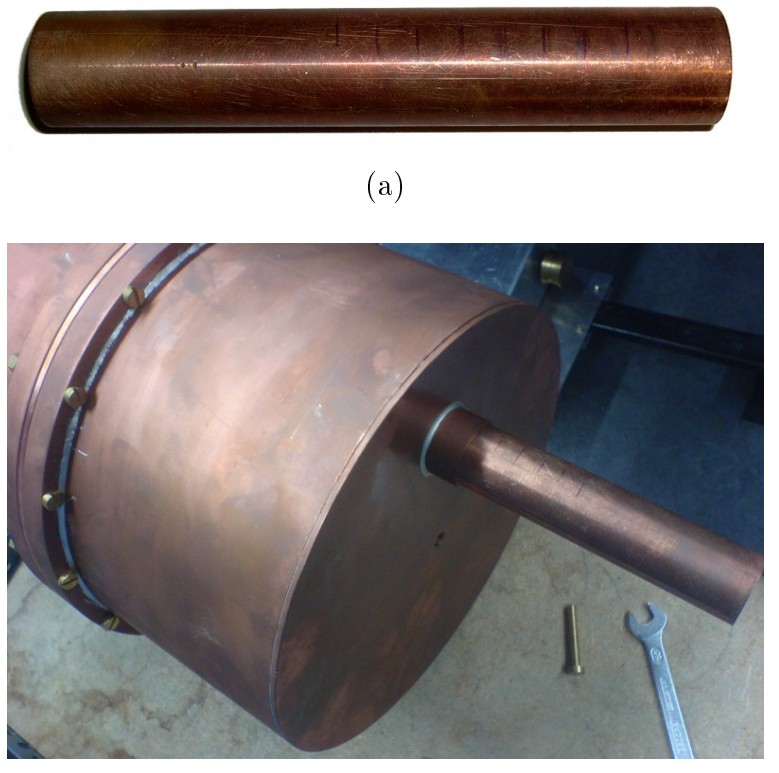

(b)

Abbildung 4.5: (a) Der Tauchkolben mit Einschubmarkierungen (b) Der Tauchkolben im Einschub des Resonators.

# 4.3 Induktiv-galvanische Kopplung

Im Hinblick auf die RFQ-IH-Kopplung am FRANZ, soll am Pillbox-Modell auch eine induktiv-galvanische Kopplung untersucht werden. Dazu wurde die Kopplungsscheibe mit dem Störkörperloch (r = 8 mm) verwendet (Abbildung 4.6). Ihr Loch an der Strahlachse ist so klein, dass die kapazitive Kopplung praktisch gleich null ist. Durch ein zusätzliches gebohrtes Loch in der Kopplungsscheibe verläuft der Kupferdrahtbügel. Der Kopplungsbügel ist ein gebogenes Kupferrohr. Er ragt 3,5 cm radial in den Zylinderresonator hinein und durchläuft die Hohlräume jeweils 7 cm longitudinal.

Um guten elektrischen Kontakt mit dem Zylindermantel zu bewerkstelligen wurden die Oberächen des Bügels und das engen Lochs angeraut und der Bügel nach Montage auÿen umgebogen.

Über den Bügel sind die Hohlräume induktiv-galvanisch miteinander gekoppelt. Ein magnetische Fluss durch die vom Bügel aufgespannte Fläche induziert einen Kreisstrom im Bügel. Da der Bügel auch durch den anderen Hohlraum verläuft, wird in diesem ein magnetischer Fluss induziert.

## 4 Gekoppeltes Pillbox Modell

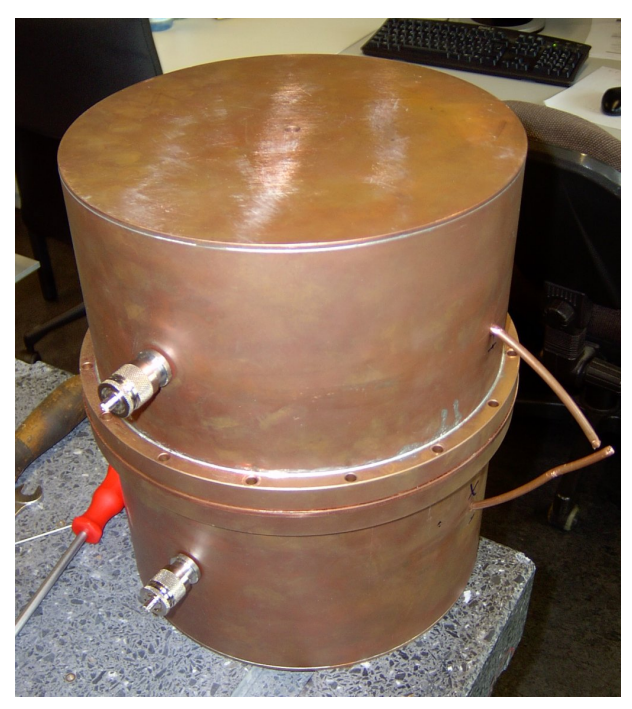

(a)

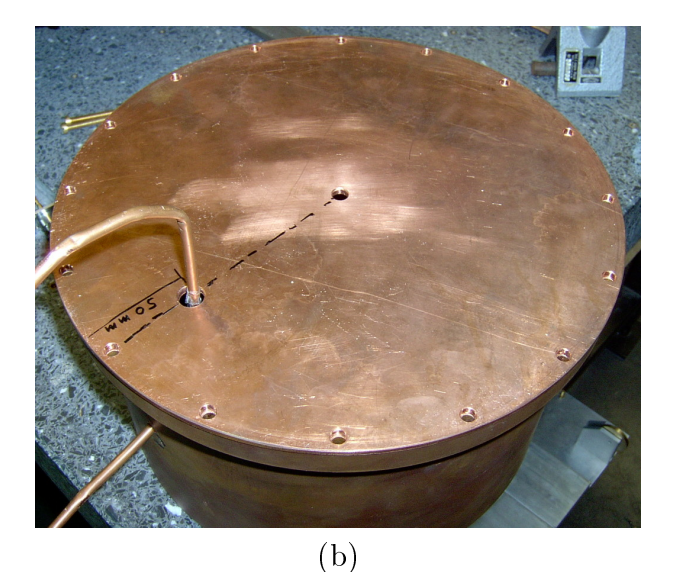

Abbildung 4.6: (a) In der Auÿenansicht ist der umgebogene Drahtbügel zu erkennen. (b) Der Bügel wurde an der Stelle isoliert, wo er die Resonatortrennscheibe durchläuft.

# 4.4 Versuchsaufbau für Schwebemessungen

Wie im Theorieteil (Kapitel 3.5) gezeigt muss eine Schwebung aus zwei Frequenzen zusammengesetzt sein. Um die beiden Einkopplungsfrequenzen zu erzeugen, werden zwei Hochfrequenzgeneratoren benötigt. Die Leistung wird über zwei Drahtschleifen in den Tank induktiv eingekoppelt (Abbildung 4.7). Ausgekoppelt wird kapazitiv an der Achse des Resonators und das Signal an ein Oszilloskop weiter geleitet (Abbildung 4.8).

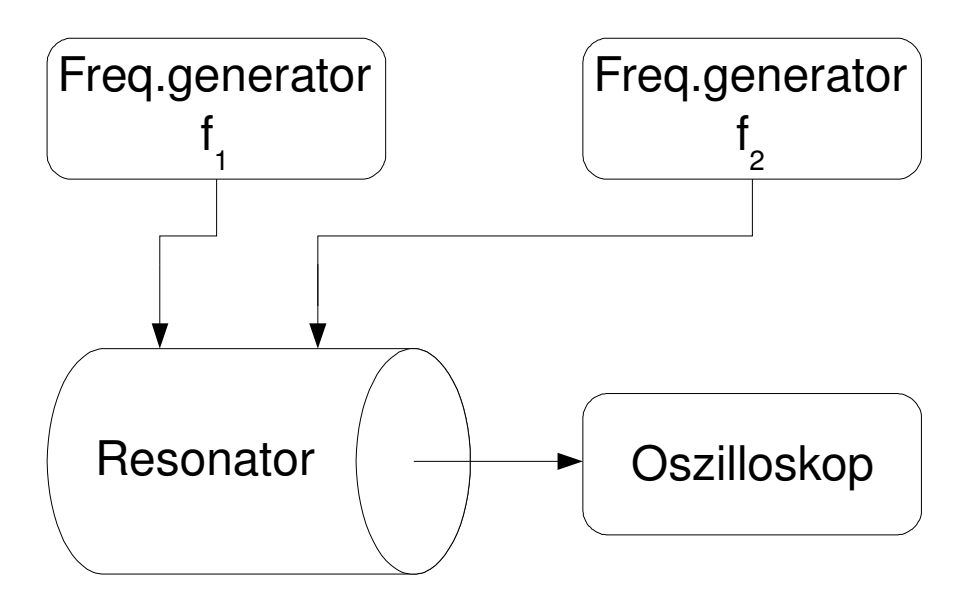

Abbildung 4.7: Skizze des Versuchsaufbaus: Zwei Hochfrequenzen werden eingekoppelt. Am Oszilloskop soll die Schwebung sichtbar gemacht werden.

Durch Drehung der Koppler verändert sich die Stärke der Einkopplung. Somit lässt sich das Verhältnis der Amplituden regeln. Im Versuch werden die Koppler so gut wie möglich gleich ausgerichtet. Die beiden Frequenzen sollten somit ungefähr die gleiche Amplitude haben. Eine feine Nachjustierung der Amplitude erfolgt über die Variation der Einkopplungsleistung am Frequenzgenerator.

4 Gekoppeltes Pillbox Modell

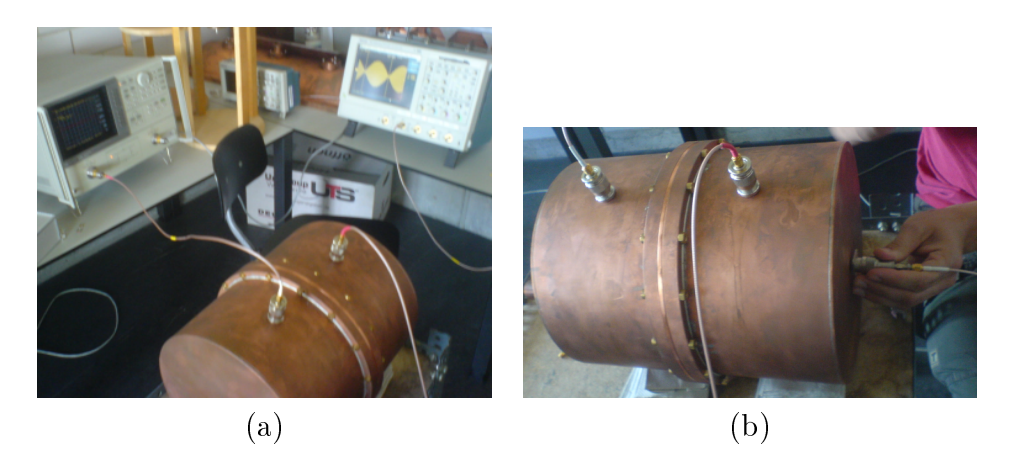

Abbildung 4.8: (a) Der verwendete Resonator mit Frequenzgenerator und Oszilloskop im Hintergrund. (b) An der Achse des Resonators, wo das elektrische Feld der  $TM_{010}$ - und  $TM_{011}$ -Mode am stärksten ist, wird kapazitiv ausgekoppelt.

# 5 Simulation

Die experimentellen Daten werden mit den Ergebnissen der Simulationen des Programms Microwave Studio (MWS) verglichen. Es ist zu beachten, dass die Simulationen mit MWS nicht den Anspruch haben, exakt die Messergebnisse des realen Modells zu liefern. Zum Beispiel lässt sich mit MWS die Einkopplung und Auskopplung der Leistung nicht simulieren. Auf der anderen Seite gibt es ungewollte Effekte des realen Modells, die sich auf die Resonanzfrequenzen auswirken. Korrosion und Verunreinigungen an den Oberächen, sowie im Detail nicht exakt geformte Geometrien lassen die Messwerte von Simulation und realen Modell voneinander abweichen.

Für die Simulation unterteilt MWS den Hohlraum des Resonators in Gitterpunkte. Mit der Anzahl der Gitterpunkte ist die Gröÿe der Volumeneinheiten festgelegt. Je höher die Anzahl der Gitterpunkte, desto genauere Ergebnisse liefert die Simulation. Bei vielen Gitterpunkten steigt die Rechenzeit des Computers an. Es gilt einen guten Kompromiss zu finden.

Für die Beantwortung der Frage, wie viele Gitterpunkte für hinreichend genaue Ergebnisse erforderlich sind, wird das virtuelle Modell des Hohlraumresonators mit Kopplungsscheibendurchmesser  $\oslash$  = 100 mm verwendet (Abbildung 5.1).

MWS berechnet die Eigenfrequenzen der 0- und der π-Mode mit verschiedener Anzahl der Gitterpunkte (Abbildung 5.2). Eine Unterteilung des virtuellen Modells in 1, 1·10<sup>5</sup> (110864) Gitterpunkte ist genügend genau, akzeptabel in der Rechenzeit und wird für die weiteren Simulationen verwendet. Ergebnisse aus den Simulationen sind im direkten Vergleich mit den Messergebnissen aufgeführt (Kapitel 6).

## 5 Simulation

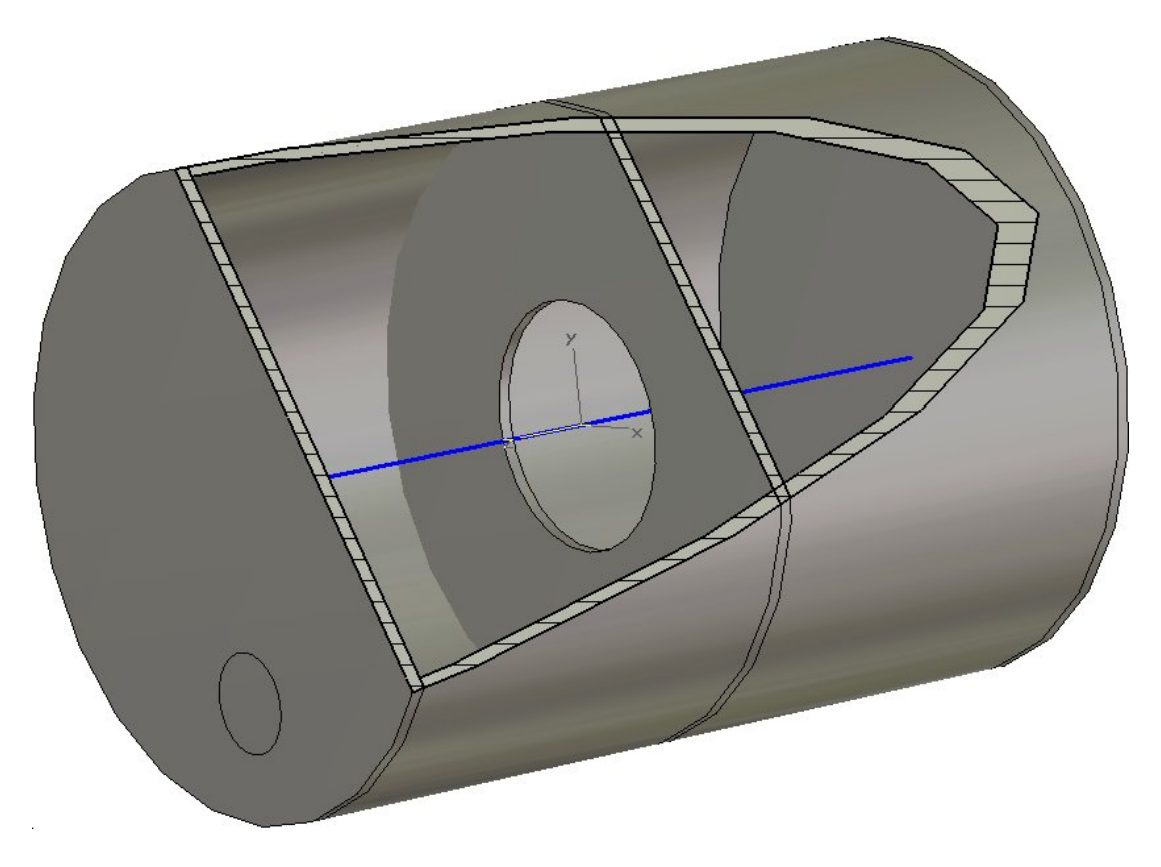

Abbildung 5.1: Das virtuelle Modell des Resonators. Der Innendurchmesser der Kopplungsscheibe (hier 100 mm) und die Tauchkolbeneinschubtiefe lassen sich über einen im Programm definierten Parameter variieren.

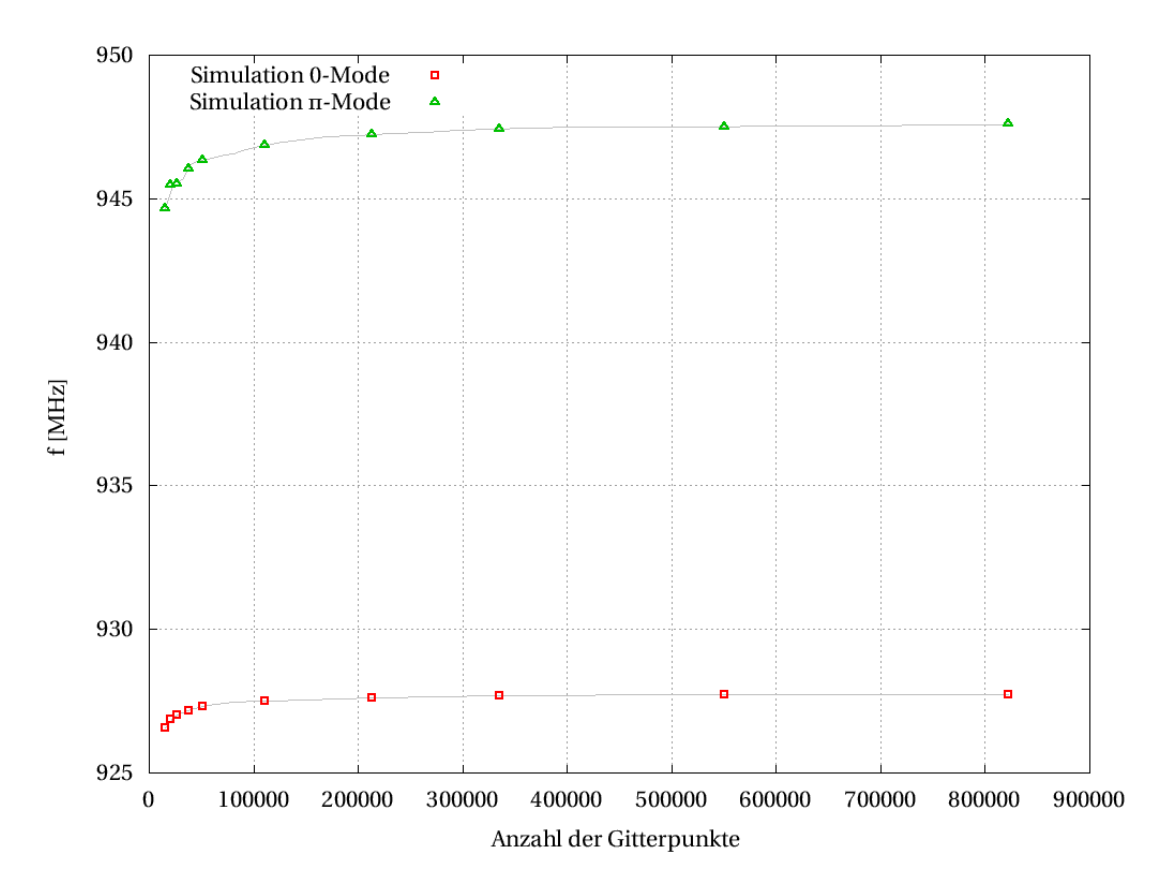

Abbildung 5.2: Die mit Microwave Studio simulierten Werte variieren mit der verwendeten Anzahl von Gitterpunkten. Aufgrund der einfachen Geometrie des Zylinderresonators liefert das Simulationsprogramm selbst mit wenigen Gitterpunkten brauchbare Ergebnisse. Ab 10<sup>5</sup> Gitterpunkten verändert sich die Frequenz nur noch minimal und die Kurve geht in ein Plateau über. Deswegen werden die Simulationen mit  $1, 1 \cdot 10^5$  Gitterpunkten durchgeführt.

# 6 Messergebnisse

Gemessen wurde das Modenspektrum sowie die Phasenverschiebung durch einen Störkörper. Dabei wurde die Kopplung und die Störung durch den Tauchkolben verändert um Abhängigkeiten zu untersuchen.

## 6.1 Modenspektrum

Bei der Messung des Modenspektrums wird mit einem Netzwerkanalysator die Transmission durch die Kavität gemessen. Wechselspannungen im Intervall von 700 MHz bis 1,5 GHz werden nacheinander in den einen Hohlraum induktiv eingekoppelt. Je besser das System bei der jeweiligen Frequenz mitschwingt, desto mehr Leistung wird an der Schleife des zweiten Hohlraums ausgekoppelt. Das Verhältnis der ausgekoppelten zur eingekoppelten Leistung in Abhängigkeit von der Frequenz ergibt das Modenspektrum (siehe Abbildung 6.1).

Unterhalb von -100 dBm ist das Signal stark verrauscht. Das bedeutet, dass die Auskopplungsschleife weniger als ein billionstel Watt auskoppelt.

$$
-100 \,\text{dBm} \,\hat{=} \, 10^{-10} \,\text{mW} \,\hat{=} \, 0,1 \,\text{pW} \tag{6.1}
$$

Frequenzen, bei welchen das Signal unter -100 dBm liegt, werden vom Resonator praktisch nicht angenommen.

Die ersten beiden Moden sind die T $M_{010}$ - und die T $M_{011}$ -Mode (Abbildung 6.1). Ein Resonator besitzt unendlich viele Moden. Deswegen ließe sich das Modenspektrum theoretisch unendlich weit zu höheren Frequenzen bestimmen.

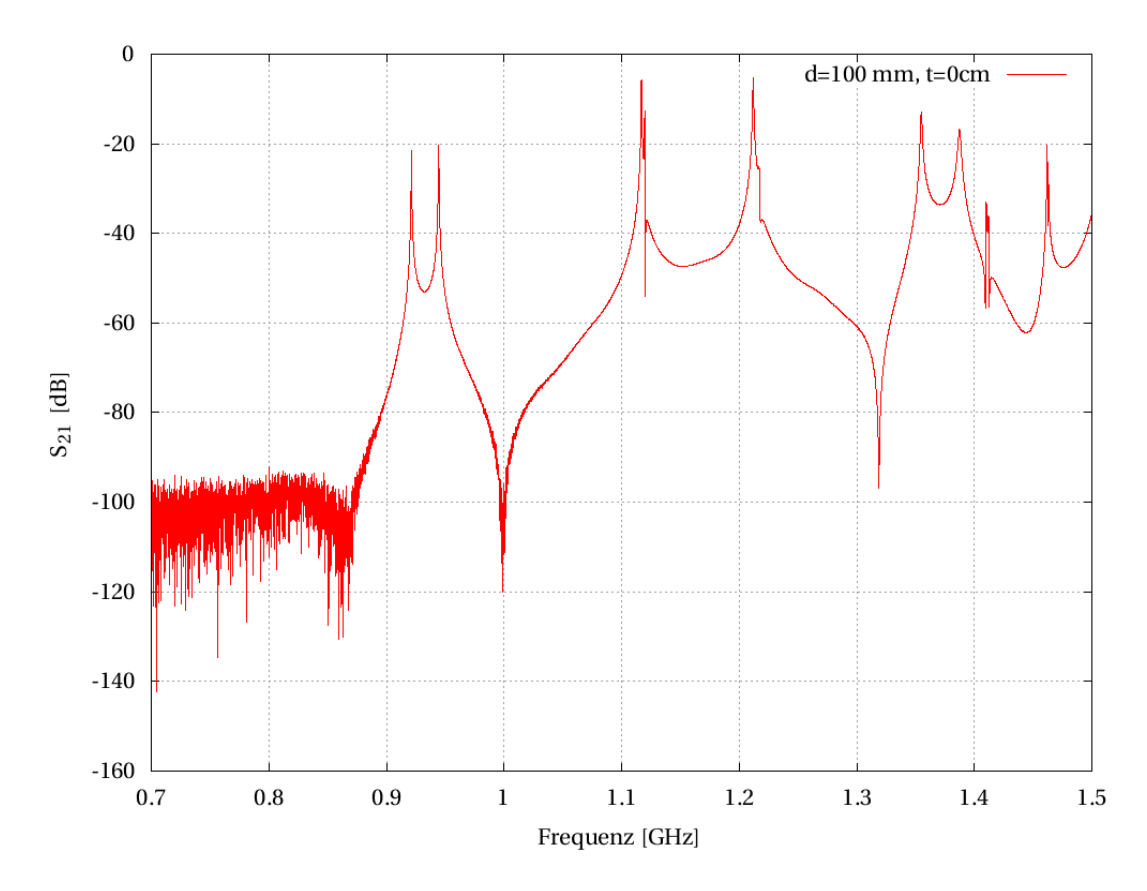

Abbildung 6.1: Das Modenspektrum des ungestörten Systems (Tauchkolben nicht im Hohlraum) bei Kopplungsblendendurchmesser  $\oslash$  = 100 mm. Der Parameter  $S_{21}$  gibt das Verhältnis von ausgekoppelter (Port-2 am Netzwerkanalysator) zu eingekoppelter Leistung (Port-1) an. Die ersten beiden Moden sind die 0- und die π-Mode bei 921,302 MHz und 944,424 MHz  $(k = 0.013)$ . Die weiteren Moden lassen sich mit Hilfe der axialen Feldverteilung (Störkörpermessung) oder durch die Simulation der Feldverteilung mit Microwave Studio bestimmen.

#### Variation der Kopplung

Mit Variation des Lochdurchmessers in der Kopplungsscheibe ändert sich die Kopplungsstärke zwischen den Hohlraumresonatoren. Nach den Ergebnissen aus der Theorie (Gleichung 3.41) ist zu erwarten, dass die  $TM_{011}$ -Mode mit zunehmender Kopplungsstärke im Frequenzspektrum nach oben wandert. Dies stimmt mit den Messergebnissen überein (Abbildung 6.2).

Der Vergleich mit der Simulation (MWS) zeigt den gleichen Verlauf. Es fällt auf, dass die meisten simulierten Werte unter denen der Gemessenen liegen. Für die Berechnungen teilt MWS den Hohlraum in 1, 1 · 10<sup>5</sup> Maschen ein. Eine Erhöhung der Maschenzahl zeigt nur noch sehr geringe Änderungen in den Werten (Abbildung 5.2).

#### 6 Messergebnisse

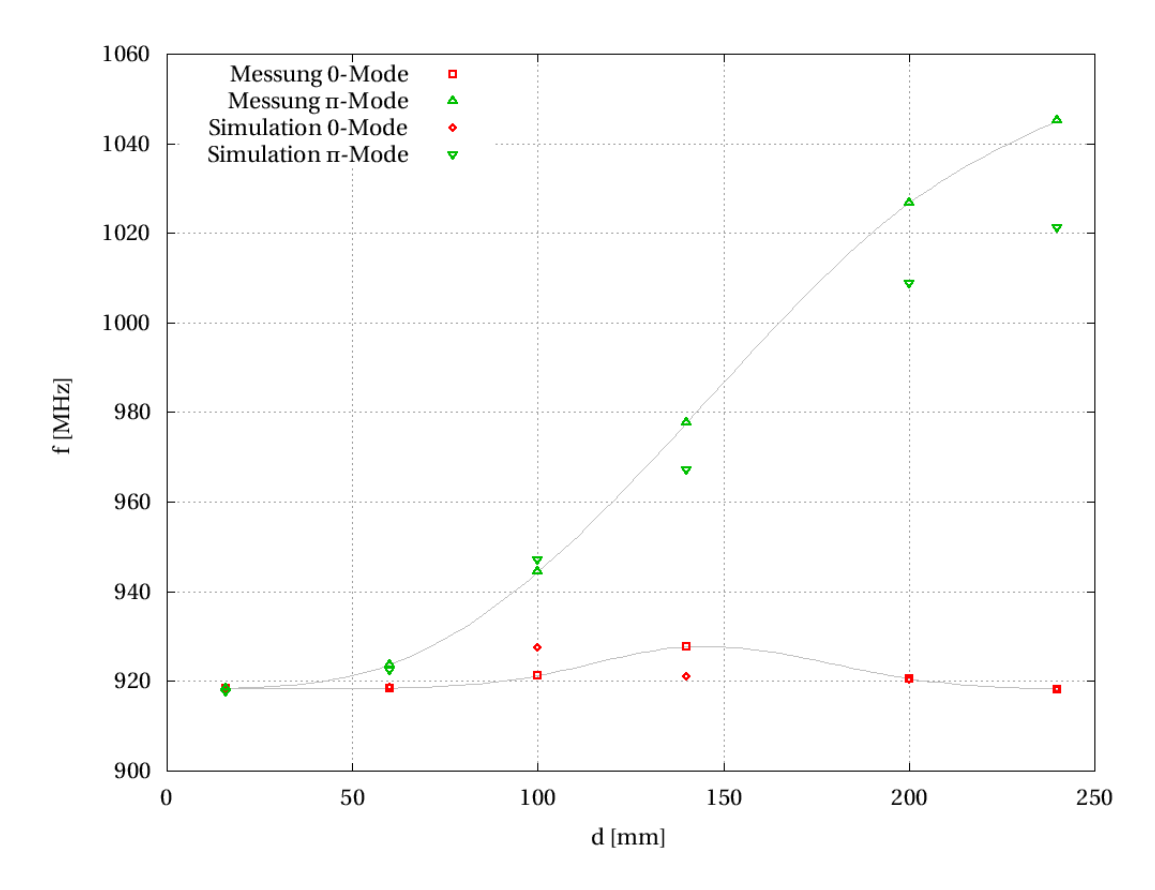

Abbildung 6.2: Das Bild zeigt die Frequenzverschiebung der 0- und  $\pi$ -Mode in Hinblick auf die verschiedenen Kopplungsstärken. Der Tauchkolben wird nicht in den Resonator gefahren  $(t = 0)$ . Die simulierten Messwerte weichen leicht ab, zeigen aber die gleichen Tendenzen bei Variation der Kopplungsstärke.

#### Variation der Störung

Mit Tauchkolbeneinschubtiefe t verschieben sich die meisten Moden im Modenspektrum. In Abbildung 6.3 ist deutlich zu sehen wie die Frequenz der 0-Mode mit zunehmenden t abfällt. Die  $\pi$ -Mode ist von der Störung nicht so stark betroffen. Auch die Ergebnisse aus der Simulation bestätigen das Absinken der 0-Mode mit zunehmenden t.

Diese Ergebnisse sind in Hinblick auf die Theorie zu erwarten. Der Eigenwert der 0-Mode  $\Omega_1'$  wird mit zunehmender Störung immer weiter abgesenkt (siehe Gleichung  $(3.52)$ ). Der Eigenwert der  $\pi\text{-}\mathrm{Mode}\ \Omega_2'$  verändert sich wegen der Subtraktion schwächer (siehe Gleichung  $(3.53)$ .

6.1 Modenspektrum

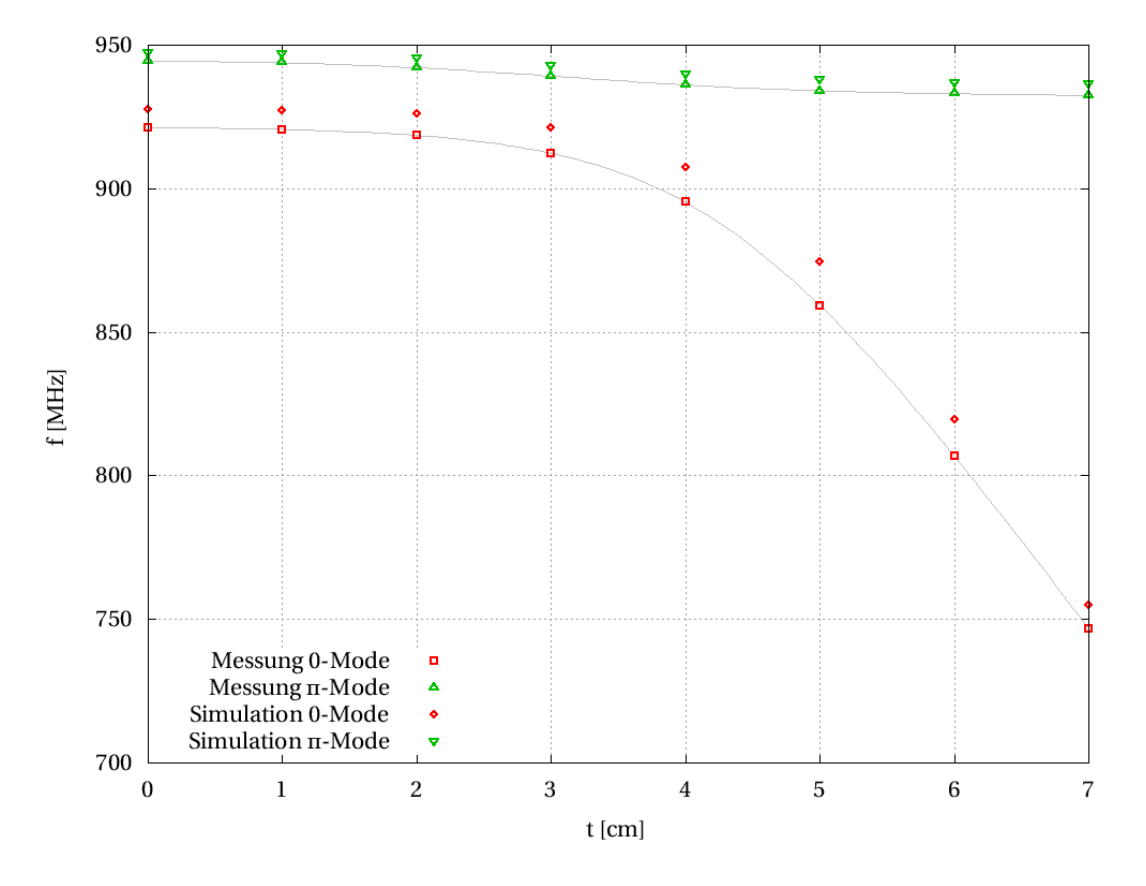

Abbildung 6.3: Das Bild zeigt die Frequenzverschiebung der 0- und π-Mode. Die Kopplungsscheibe hat den Durchmesser  $\oslash$  = 100 mm. Mit der Einschubtiefe t wandert vor allem die 0-Mode zu tieferen Frequenzen. Die simulierten Werte neigen zu etwas höheren Frequenzen, zeigen aber die gleiche Abhängigkeit von t.

## 6 Messergebnisse

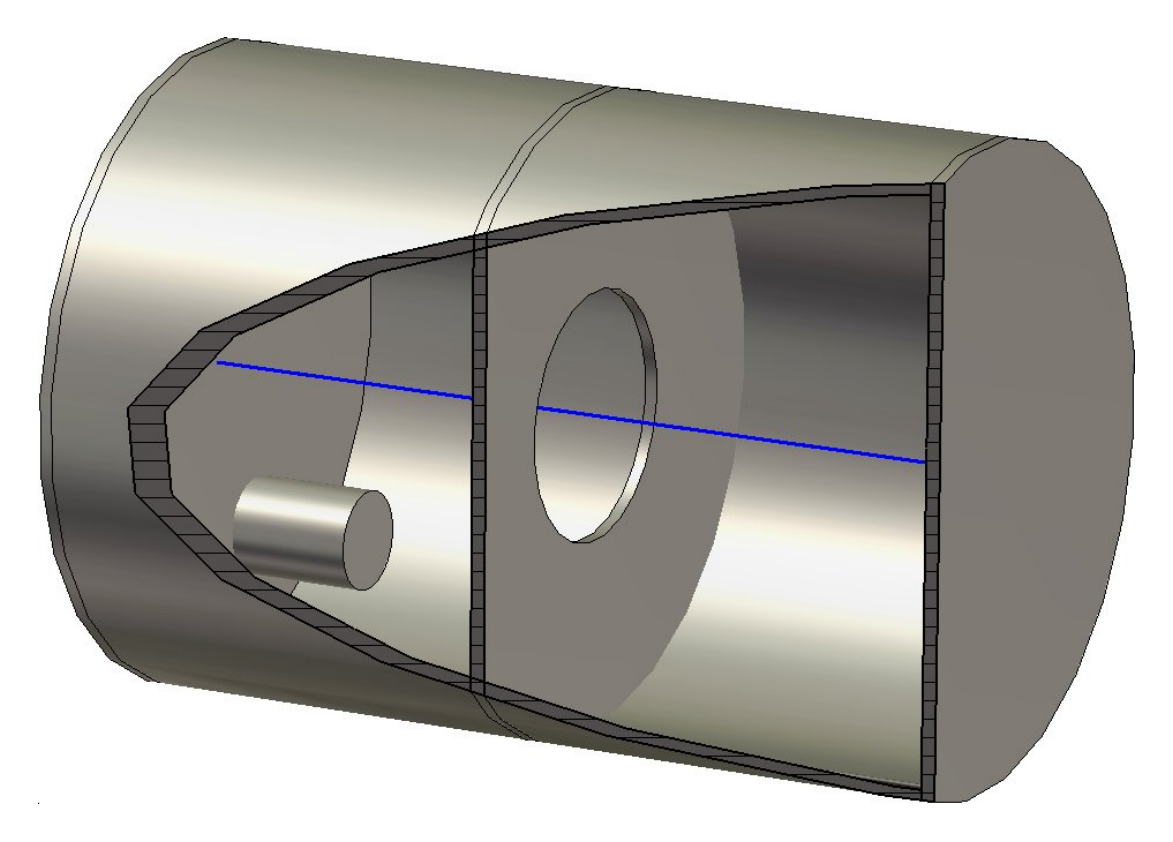

Abbildung 6.4: Der Tauchkolben ragt in einen Hohlraum hinein und verstimmt den Resonator. Mit dem virtuellen Modell aus Microwave Studio wurden die Resonanzfrequenzen abhängig von den Einschubtiefen des Kolbens untersucht.

## 6.2 Feldverteilung - Störkörpermessung

Mit der Störkörpermessung wird die Feldverteilung entlang der Strahlachse bestimmt. Bei dem Störkörper handelt es sich um eine kleine Teflonkugel ( $\varnothing = 6$  mm), die die Phase zwischen den gekoppelten Resonatoren verschiebt. Entlang der Strahlachse wird die Teflonkugel mit konstanter Geschwindigkeit durch die Kavität bewegt. Der Störkörper bewegt sich in ∼ 22 Sekunden durch den Resonator. Die Wurzel der Phasenverschiebung ist proportional zur Feldstärke, sodass man die Feldverteilung entlang der Strahlachse erhält [Bec03].

$$
\sqrt{\Delta\phi} \sim E \tag{6.2}
$$

#### Variation der Kopplung

Abbildung 6.5 zeigt die 0-Mode unter Einfluss der Kopplung. Vergleicht man die Feldverteilungen bei unterschiedlichen Kopplungsstärken, so fällt auf, dass eine schwache Kopplung dazu führt, dass das Feld nur in einem Hohlraum angenommen wird.

Bedingt durch Fertigungs- und Alterungs-Prozesse haben die gekoppelten Hohlräume nie exakt die gleichen Eigenfrequenzen. Man kann auch sagen, dass ein reales System von Grund auf gestört oder verstimmt ist. Je gröÿer diese Verstimmung ist, desto mehr werden dem System höhere Moden beigemischt (siehe Kap.(3.3)).

In dem einem Hohlraum addieren sich 0- und die beigemischte π-Mode zu höheren Feldstärken. In dem anderen Hohlraum, zeigt die beigemischte π-Mode ein zur 0-Mode gegensätzliches Feld, weswegen das Feld hier schwächer ist. Wie man in Abbildung 6.5 erkennen kann, ist die Modenbeimischung um so stärker, je schwächer die Kopplung ist.

Für die π-Mode macht sich ebenso die Theorie der Modenbeimischung bemerkbar. Je schwächer die Kopplung, desto größer sind die unvermeidlichen Störungseffekte (Abbildung 6.6).

### 6 Messergebnisse

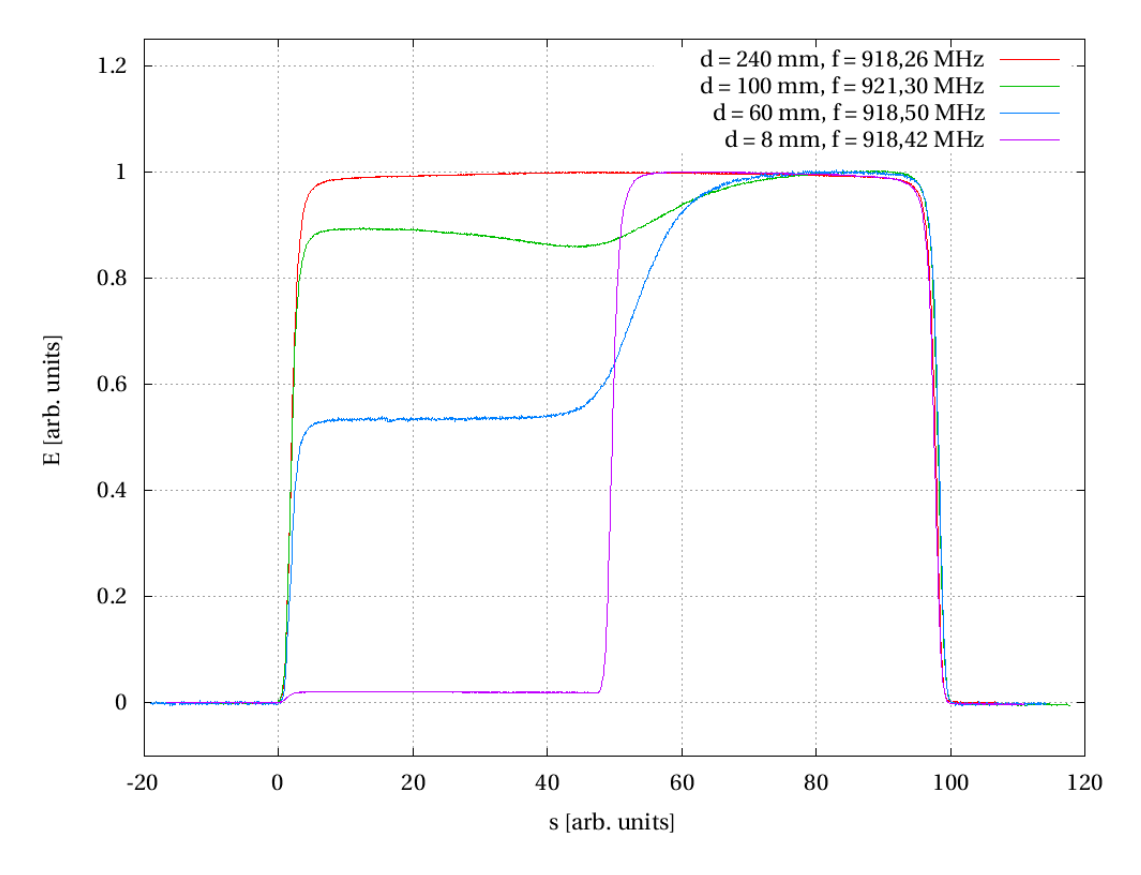

Abbildung 6.5: Die Grafik zeigt die Verteilung der elektrischen Felder der 0-Mode entlang der Strahlachse mit unterschiedlichen Kopplungsstärken k bzw. Blendendurchmesser d. Für die Vergleichbarkeit wurden die Daten normiert. Die Feldstärke  $E = 1$  entspricht dem maximalen Feld für die jeweilige Kurve. Auf der Strecke von  $0 \le s \le 100$  befindet sich der Störkörper in der Kavität.

### Variation der Störung

Ein Tauchkolben wird in den Hohlraum des Resonators eingeführt. Die damit verbundene Störung des Systems führt zur Modenbeimischung (siehe Kapitel 3.3). Die Variation der Störung hat im Vergleich zur Variation der Kopplung antiproportionale Folgen auf die Feldverteilung. Dies geht aus den Gleichungen (3.54) und (3.55) hervor und wird auch von den Messergebnissen bestätigt. Eine große Störung wirkt wie eine schwache Kopplung (Abbildung 6.7).

6.2 Feldverteilung - Störkörpermessung

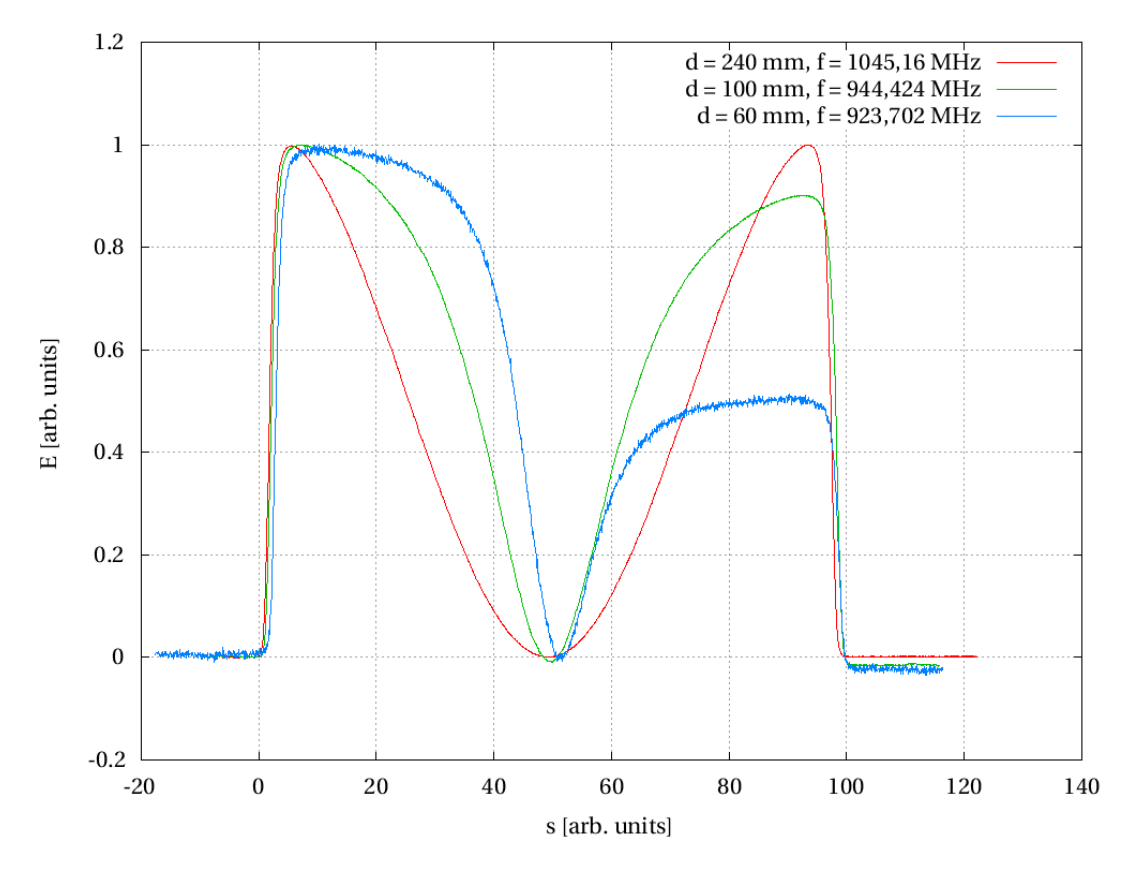

Abbildung 6.6: Die Grafik zeigt die Verteilung der elektrischen Felder der  $\pi$ -Mode entlang der Strahlachse mit unterschiedlichen Kopplungsstärken k bzw. Blendendurchmesser d. Für die Vergleichbarkeit wurden die Daten normiert. Die Feldstärke E = 1 entspricht dem maximalen Feld für die jeweilige Kurve. Auf der Strecke von  $0 \le s \le 100$  befindet sich der Störkörper in der Kavität.

#### 6 Messergebnisse

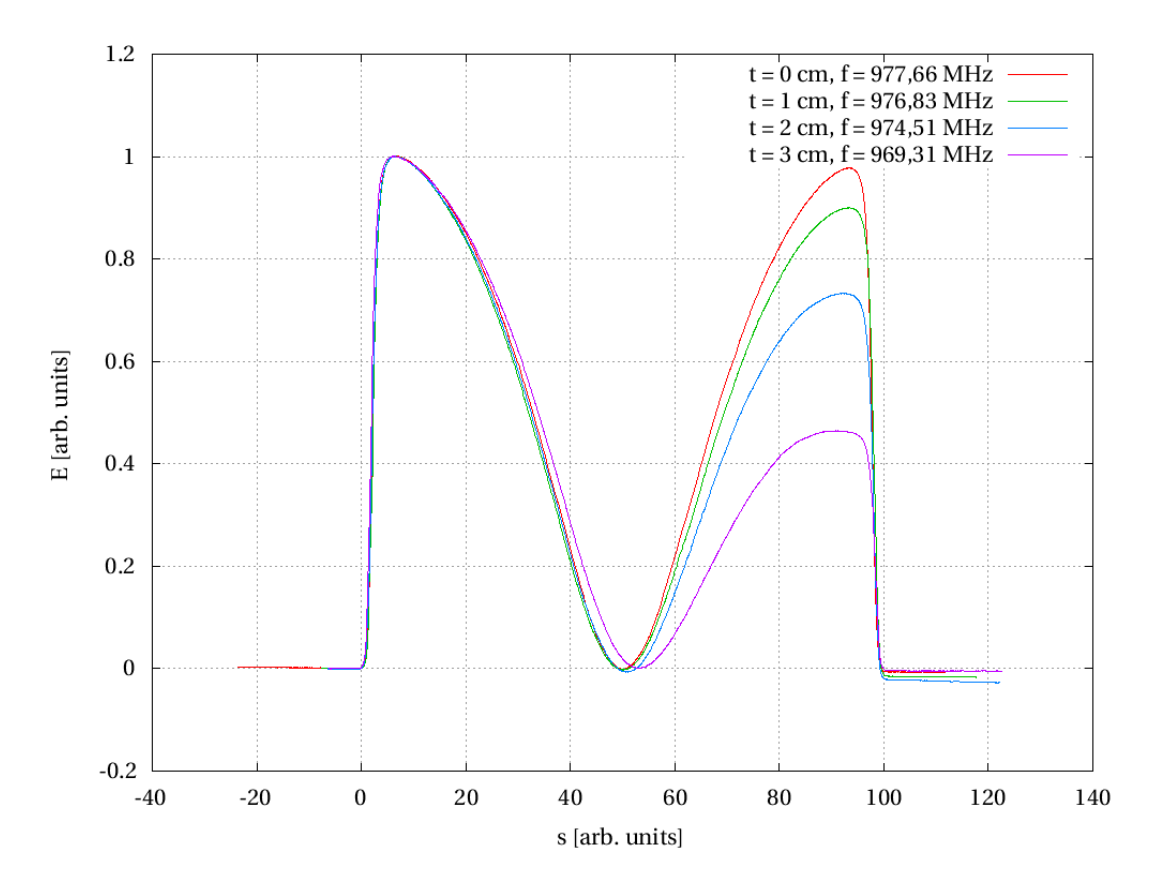

Abbildung 6.7: Die Grafik zeigt die Verteilung der elektrischen Felder der  $\pi$ -Mode entlang der Strahlachse mit unterschiedlichen Tauchkolbeneinschubtiefen t. Für die Vergleichbarkeit wurden die Daten normiert. Die Feldstärke  $E = 1$  entspricht dem maximalen Feld für die jeweilige Kurve. Auf der Strecke von  $0 \le s \le 100$  befindet sich der Störkörper in der Kavität. Dass die Kurven nicht wieder auf 0 Grad Phasenverschiebung abfallen, ist die Folge einer leichten Abweichung des Störkörpers von der Strahlachse.

# 6.3 Galvanische Kopplung

Die Kopplung der beiden Hohlraumresonatoren lässt sich nicht nur kapazitiv realisieren. Ein Bügel, der vom Zylindermantel des einen Hohlraums durch ein Loch in der Trennscheibe an den Zylindermantel des anderen Hohlraum führt, koppelt die Höhlräume galvanisch miteinander (Abbildung 6.8). Die Magnetfelder des angeregten Hohlraums durchströmen den Bügel und induzieren ein Magnetfeld im anderen Hohlraum. Die Resonatoren sind somit über den Bügel galvanisch gekoppelt.

Ein Vergleich der Ergebnisse aus der Simulation mit den Messergebnissen des realen Modells zeigt große Abweichungen.

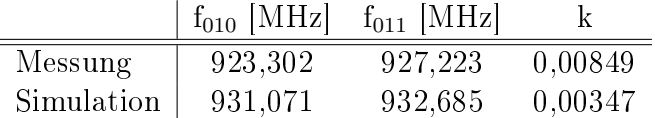

Diese Abweichungen liegen vermutlich an den in der Simulation nicht berücksichtigten Kopplern. Die beiden Koppler des realen Modells (Abbildung 4.4a) wurden in Handarbeit gefertigt. Somit sind die Kopplerflächen nicht exakt gleich groß und können zu abweichenden Feldverteilungen und Resonanzfrequenzen führen.

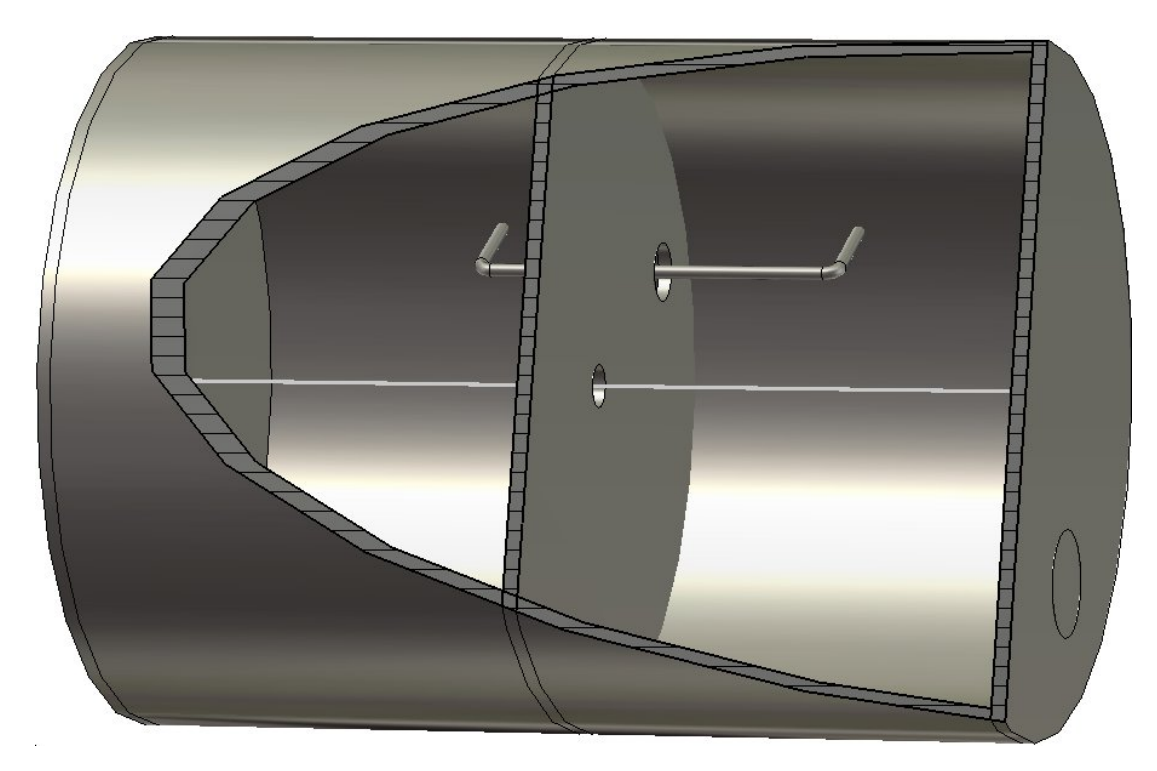

Abbildung 6.8: Einblick in das virtuelle Modell der galvanisch gekoppelten Resonatoren. Das Bild stammt aus Microwave Studio. Die Linie in der Mitte deutet die Strahlachse an.

#### 6 Messergebnisse

Da die galvanische Kopplung sehr schwach ist, wirkt auch hier die Modenbeimischung stark. Die Feldverteilung wird mit dem Einführen des Tauchkolbens noch weiter gekippt (Abbildung 6.9). Um eine gleich starke Feldverteilung in beiden Hohlräumen zu erhalten, müsste ein weiterer Tauchkolben in der anderen Resonatorhälfte eingeführt werden.

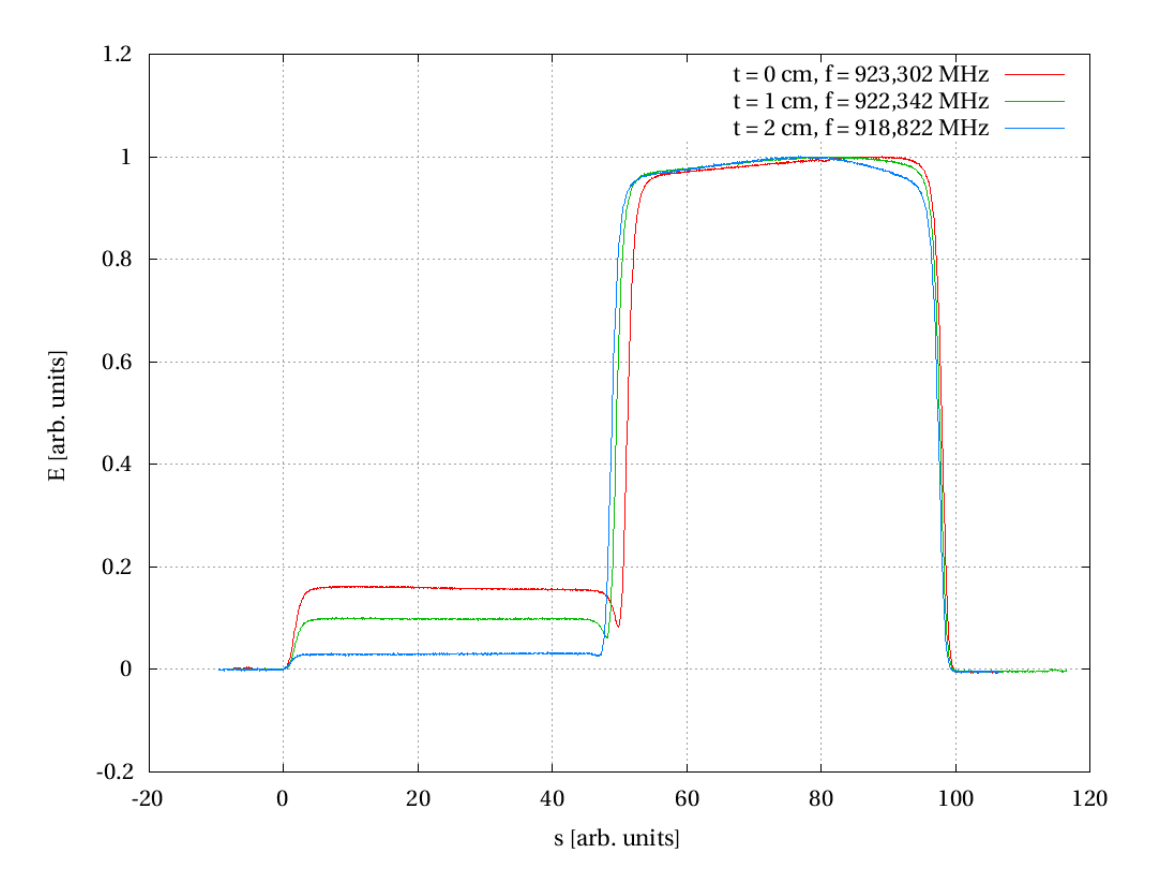

Abbildung 6.9: Die Grafik zeigt die Verteilung der elektrischen Felder der 0-Mode entlang der Strahlachse mit unterschiedlichen Tauchkolbeneinschubtiefen t. Für die Vergleichbarkeit wurden die Daten normiert. Die Feldstärke  $E = 1$  entspricht dem maximalen Feld für die jeweilige Kurve. Auf der Strecke von  $0 \le s \le 100$  befindet sich der Störkörper in der Kavität. Dass die Kurven nicht wieder auf 0 Grad Phasenverschiebung abfallen, ist die Folge einer leichten Abweichung des Störkörpers von der Strahlachse.

## 6.4 Güte des Resonators

Zur Berechnung der Güte dienen die Daten des Modenspektums für Blendendurchmesser 100 mm (Abbildung (6.1)). Wie in Gleichung (3.61) beschrieben lässt sich die Güte aus der Breite der Resonanzkurve bestimmen (3 dBm-Methode).

Die Resonanzfrequenz der 0-Mode liegt bei  $f_0 = 921, 3 \text{ MHz}$ . Dabei beträgt die transmittierte Leistung  $P_t = -21,582 \text{ dBm}$ .

Bei den Frequenzen  $f_1 = 921, 1 \text{ MHz}$  und  $f_2 = 921, 4 \text{ MHz}$  ist  $P_t$  um 3 dBm abgefallen. Da die Anzahl der Messwerte des Modenspektrums auf 10000 begrenzt ist, ergibt sich für  $f_1$  und  $f_2$  ein Fehler von jeweils  $\pm 0, 01$  MHz. Der Maximalfehler für die Breite ist somit  $\Delta B = 6,67\%.$ 

$$
Q = \frac{f_0}{f_2 - f_1} = \frac{921,3}{921,4 - 921,1} = 3071 \pm 204,73
$$
\n(6.3)

## 6.5 Schwebung

Zwei gekoppelte zylindrische Kavitäten (Pillbox) werden mit der Grundmode (T $M_{010}$ ) und der nächst höheren Eigenmode  $(TM_{011})$  angeregt. Damit der Resonator in der angeregten Mode mitschwingen kann, muss die eingekoppelte Frequenz in der Nähe der Resonanzfrequenz liegen. Ein Blick auf das Modenspektrum zeigt welche Frequenzen für eine Schwebung günstig sind.

Bevor mit den Messungen begonnen werden kann, müssen die Auskoppler so angepasst werden, dass die beiden eingekoppelten Frequenzen die gleiche Amplitude besitzen. Ansonsten muss man mit einer unreinen Schwebung (ohne Knoten) rechnen.

#### Modenanpassung

Der Auskoppler beeinflusst die Amplituden der Resonanzen der Moden. Für eine reine Schwebung müssen die Amplituden und die eingekoppelten Leistungen angepasst werden. Dies erfolgt über einen Tauchkolben in der gegenüberliegenden Pillbox und die Leistungsreglung an den Frequenzgeneratoren.

#### Messung mit verschiedenen Kopplungsstärken

Mit einem Innendurchmesser der Irisblende von  $\oslash$  = 100 mm liegt die Grundmode bei  $f_1 = 917,6 \text{ MHz}$  und die  $\pi$ -Mode bei  $f_2 = 941,8 \text{ MHz}$ . Theoretisch ergibt sich aus den beiden eingekoppelten Hochfrequenzen die Schwebefrequenz:

$$
f_S = \frac{f_2 - f_1}{2} = 12,1 \text{ MHz}
$$
 (6.4)

#### 6 Messergebnisse

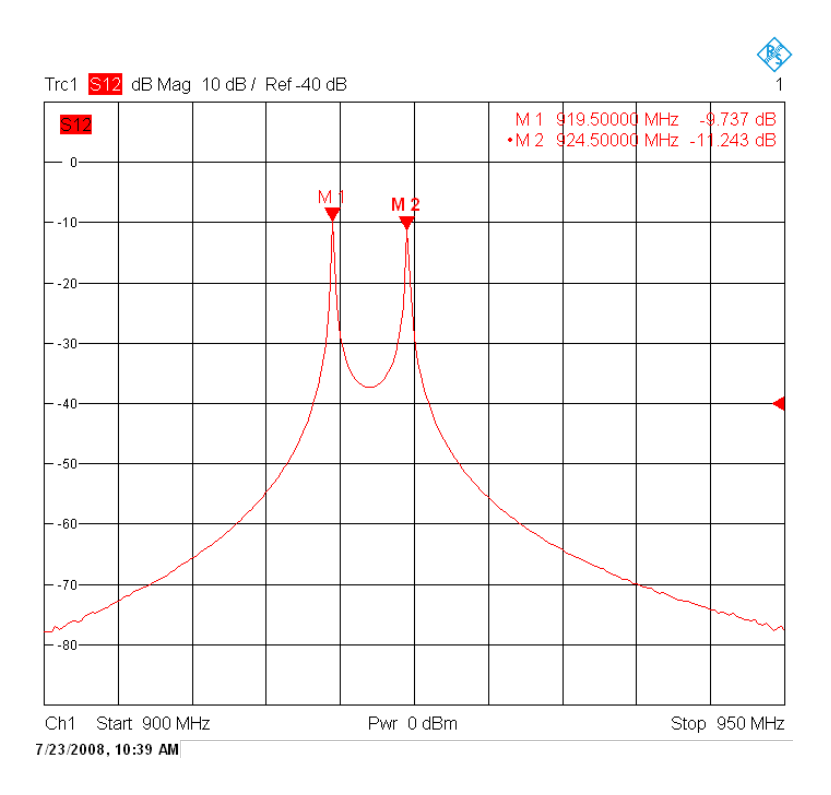

Abbildung 6.10: Die ersten beiden Moden des Modenspektrums (0- und  $\pi$ -Mode) besitzen ungefähr die gleichen Amplituden und sind gut geeignet eine Schwebung zu erzeugen.

Für die Kopplungskonstante  $k_{100}$  ( $\oslash$  = 100 mm) gilt:

$$
k_{100} \approx \frac{\Delta\omega}{2\omega_0} = \frac{\Delta f}{2f_1} = 0,013\tag{6.5}
$$

Wie die Messung am Oszilloskop zeigt, ergibt sich ein Bild der Schwebung (Abbildung 6.13).

Die gemessene Schwingungsdauer der Schwebung beträgt:

$$
T_S = 2 \cdot \Delta t = 81,6 \,\text{ns} \tag{6.6}
$$

Das entspricht einer Schwebefrequenz von:

$$
f_S = \frac{1}{T_S} = 12,23 \text{ MHz}
$$
 (6.7)

Für die schnelle Schwingung ergibt sich theoretisch die Frequenz  $f_R$ :

$$
f_R = \frac{f_1 + f_2}{2} = 929,7 \text{ MHz}
$$
 (6.8)

Durch Heranzoomen am Oszilloskop lässt sich die schnelle Schwingung auösen (Abbildung 6.14).

6.5 Schwebung

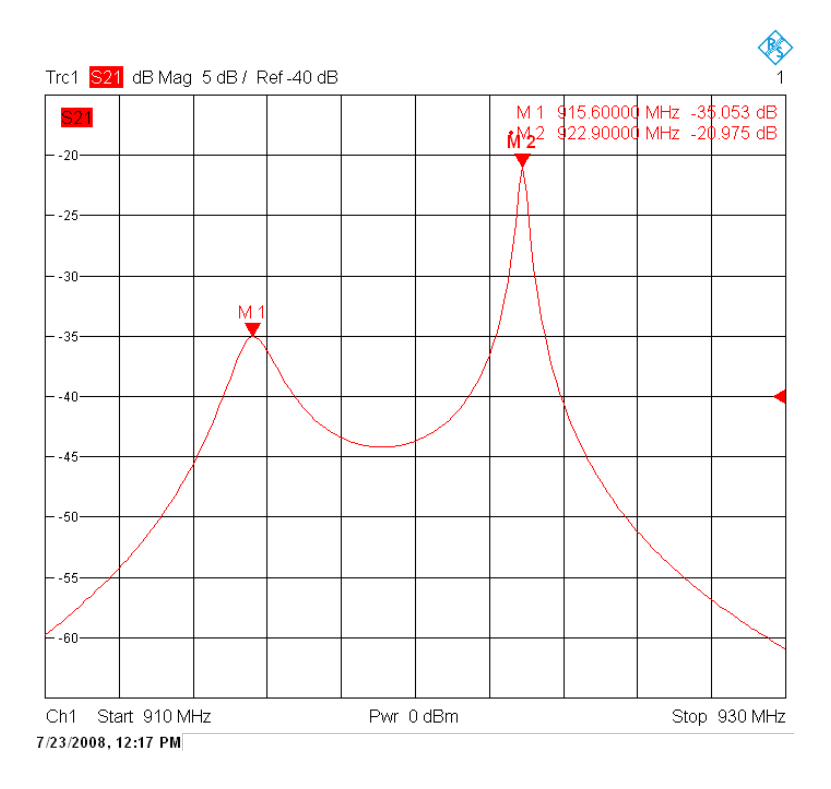

Abbildung 6.11: Der kapazitive Auskoppler hat Auswirkungen auf das Modenspektrum und senkt vor allem die Amplitude der Grundmode herab.

Die gemessene Schwingungsdauer der schnellen Schwingung beträgt:

$$
T_R = \Delta t = 1,072 \,\text{ns} \tag{6.9}
$$

Das entspricht einer Frequenz von:

$$
f_R = \frac{1}{T_R} = 932,8 \text{ MHz}
$$
 (6.10)

Die weiteren Messungen mit verschiedenen Kopplungsstärken sind in Abbildung (6.15) aufgelistet.

#### 6 Messergebnisse

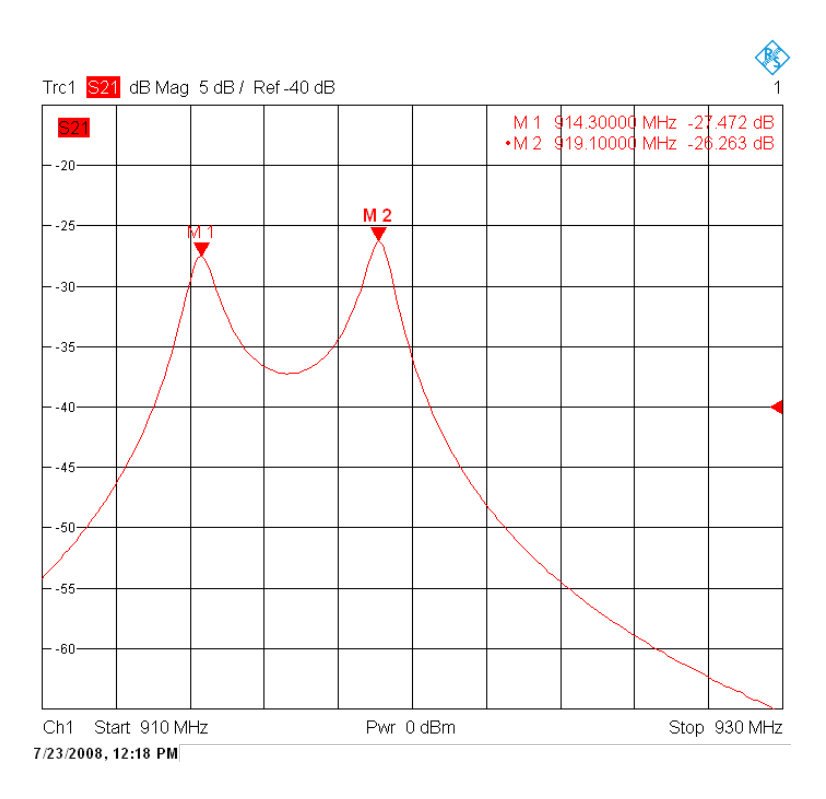

Abbildung 6.12: Durch Tuning und Koppleranpassung können die Resonanzen wieder auf gleiche Amplituden gebracht werden.

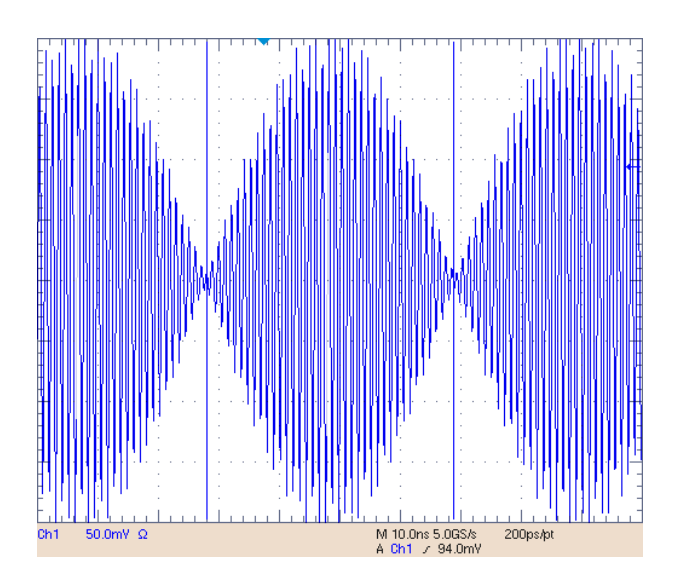

Abbildung 6.13: Die Schwebung wurde mit den Frequenzen  $f_1 = 912, 6$  MHz und  $f_2 = 914, 6 MHz$  erzeugt. Die Kopplung beträgt 0,013 (Innendurchmesser der Kopplungsscheibe:  $\oslash$  100 mm). Zwischen den beiden Markern ( $\Delta t$ ) liegen 40,8 ns.

6.5 Schwebung

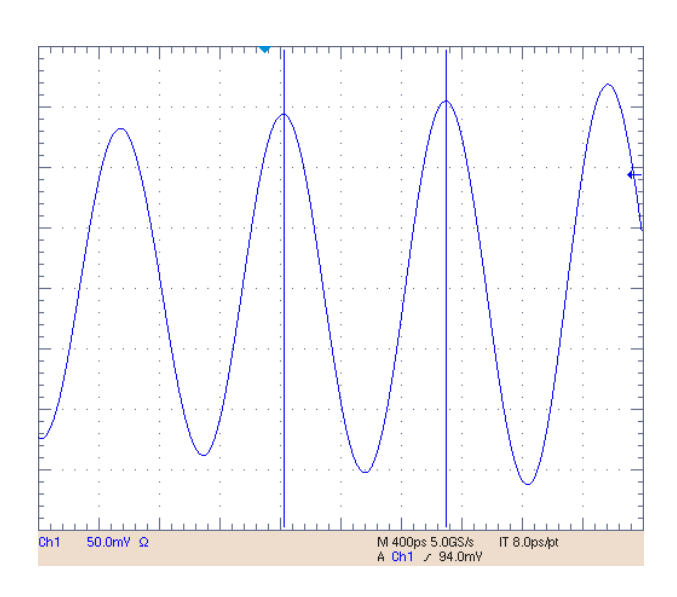

Abbildung 6.14: Die schnelle Schwingung wurde mit den Frequenzen  $f_1 = 912, 6$  MHz und  $f_2 = 914, 6 MHz$  erzeugt. Die Kopplung beträgt 0,026 ( $\oslash = 100$  mm). Zwischen den beiden Markern  $(\Delta t)$  liegen 1,072 ns.

| Blenden- $\oslash$              | $16 \text{ mm}$ | $60 \text{ mm}$ | $100 \,\mathrm{mm}$ | $140 \,\mathrm{mm}$ |
|---------------------------------|-----------------|-----------------|---------------------|---------------------|
| $f_1$ [MHz]                     | 912,6           | 914,3           | 917,6               | 921,2               |
| $f_2$ [MHz]                     | 914,6           | 919,1           | 941,8               | 973,6               |
| $\Delta f$ [MHz]                | 2               | 4,8             | 24,2                | 52,4                |
| $k=\frac{\Delta f}{2f_1}$ [MHz] | 0,0011          | 0,0026          | 0,0132              | 0,0284              |
| $f_S$ [MHz]                     | 0,975           | 2,4             | 12,1                | 26,2                |
| $f_R$ [MHz]                     | 913,6           | 916,7           | 929,7               | 947,4               |
| $T_S$ [ms]                      | 1000            | 416,667         | 82,644              | 38,168              |
| $T_R$<br>ms                     | 1,095           | 1,091           | 1,076               | 1,056               |

Abbildung 6.15: Die Tabelle zeigt die Resonanzfrequenzen bei verschiedenen Blendendurchmessern bzw. Kopplungsstärken.

# 7 Zusammenfassung

Mit dieser Arbeit wurde gezeigt, wie sich Störung und Kopplung auf ein System zwei gekoppelter Resonatoren auswirkt. Das Einfahren des Tauchkolbens birgt die Möglichkeit die Eigenfrequenzen des Systems zu verändern und die Feldverteilungen anzupassen. Ein Tauchkolben auf der anderen Seite des Resonators wäre für die Anschauung der Störung praktisch gewesen, hätte jedoch keine weiteren Erkenntnisse geliefert.

Es ist möglich mit zwei verschiedenen eingekoppelten Frequenzen eine Schwebung im Resonator zu erzeugen. Dies könnte theoretisch für eine Hochfrequenzstrahlablenkung nützlich sein. Mit einer speziell auf Strahlablenkung optimierten Resonatorgeometrie gilt es dies praktisch zu überprüfen.

# 8 Danksagungen

An dieser Stelle möchte ich Professor Dr. U. Ratzinger für die Vergabe und Betreuung meiner Bachelorarbeit bedanken. Ein herzliches Dankeschön geht auch an Dr. Alexander Bechtold, Dr. Holger J. Podlech und Manuel Heilmann, die mir beratend und anregend bei Seite standen. Vielen Dank auch an Long Phi Chau, der die Idee des Resonators zur Strahlablenkung hatte. Für das intensive Korrekturlesen bedanke ich mich ganz herzlich bei Rieke Ahrien und Nora Pitz.

# Literaturverzeichnis

- [Bec08] Bechtold, Alexander: A Coupled RFQ-Drifttube Combination For Franz. Technical Report, IAP - Johann Wolfgang Goethe Universität Frankfurt, 2008.
- [Bec03] Bechtold, Alexander: Eine integrierte RFQ-Driftröhrenkombination für ein Medizin-Synchrotron. Disseration am IAP, Johann Wolfgang Goethe Universität Frankfurt, 2003.
- [Cha08] Chau, Long Phi: One Nano-second Bunch Compressor for High Intense Proton Beams. Technical Report, Proceedings of EPAC08, Genoa, Italy, THPP091, 2008.
- [Dem04] Demtröder, Prof. Dr. Wolfgang: Experimentalphysik 2 Elektriziät und Optik. Springer, 2004.
- [Jac82] Jackson, John David: Klassische Elektrodynamik. Walter de Gruyter & Co., 1982.
- [Küh05] Kühnel, Kai-Uwe: Design und Aufbau eines Fingerdriftröhren-Beschleunigers. Disseration am IAP, Johann Wolfgang Goethe Universität Frankfurt, 2003.
- [Meu06] MEUSEL, OLIVER: *Development of an intense neutron source FRANZ in Frank*furt. Proceedings of LINAC 2006, Knoxville, Tennessee USA, MOP051, 2006.
- [Pad98] Padamsee, Hasan und Knobloch, Jens und Hays, Tom: RF Superconductivity for Accelerators. Wiley-Interscience, 1998.
- [Pod08] Podlech, Holger J.: Entwicklung von normal- und supraleitenden CH-Strukturen zur effizienten Beschleunigung von Protonen und Ionen. Habilitationsscrift, IAP - Johann Wolfgang Goethe Universität Frankfurt am Main, 2008.
- [Rat98] Ratzinger, Ulrich: Eziente Hochfrequenz-Linearbeschleuniger für leichte und schwere Ionen. Habilitationsschrift, IAP - Johann Wolfgang Goethe Universität Frankfurt am Main, 1998.
- [Wan07] Wangler, Thomas P.: RF Linear Accelerators. Wiley-VCH, 2. edition, 2007.
- [Zin86] Zinke, Otto und Brunswig, Heinrich: Lehrbuch der Hochfrequenztechnik. Springer, 1974.